# **Univerzita Hradec Králové**

**Přírodovědecká fakulta**

**DIPLOMOVÁ PRÁCE**

**2023 Bc. Kristýna Šťastná**

# **Univerzita Hradec Králové**

**Přírodovědecká fakulta**

## **KONFORMNÍ GEOMETRICKÁ ALGEBRA A JEJÍ APLIKACE V POČÍTAČOVÉ GRAFICE**

**DIPLOMOVÁ PRÁCE**

Vypracovala: Bc. Kristýna Šťastná

Vedoucí práce: doc. Anton Galaev, DrSc.

Studijní program: Učitelství informatiky a matematiky pro střední školy Specializace: Učitelství informatiky a matematiky pro střední školy (NUINMA)

HRADEC KRÁLOVÉ 2023

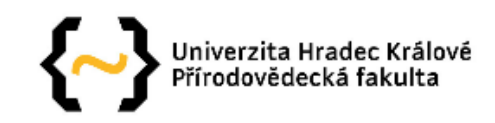

### Zadání diplomové práce

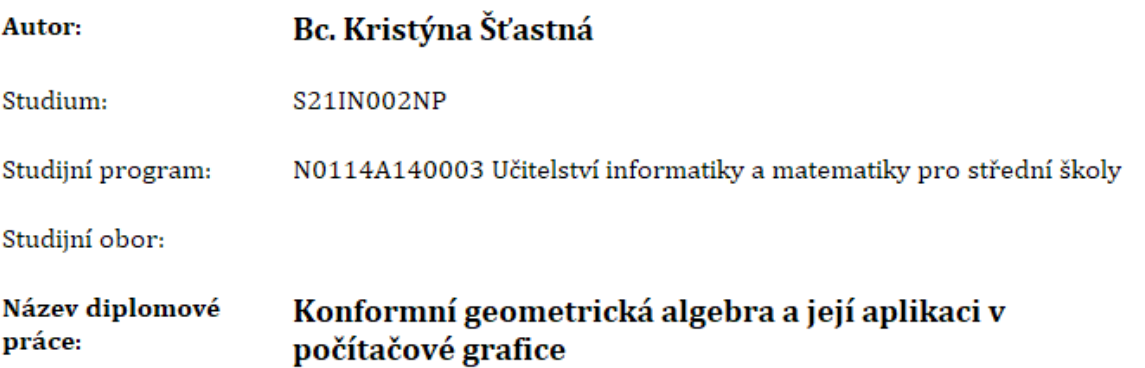

Název diplomové práce Conformal geometric algebra and its applications to computer graphics AJ:

### Cíl, metody, literatura, předpoklady:

Cílem práce je popsat geometrické pojmy trojrozměrného euklidovského prostoru pomocí konformní geometrické algebry pětirozměrného prostoru Minkowského a připravit příklady prostředstvím systému CLUCalc.

Dietmar Hildenbrand, Foundations of Geometric Algebra Computing. Springer, 2013.

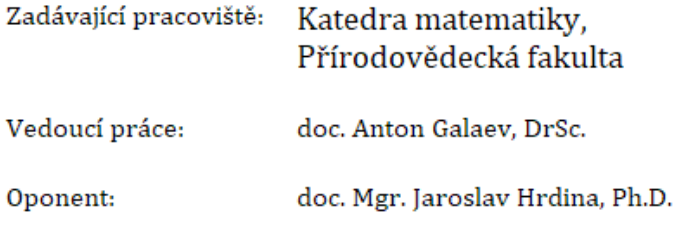

Datum zadání závěrečné práce: 3.11.2022

# <span id="page-3-0"></span>PROHLÁŠENÍ

Prohlašuji, že jsem tuto diplomovou práci vypracovala samostatně a že jsem v seznamu použité literatury uvedla všechny prameny, z kterých jsem vycházela.

Byla jsem seznámena s tím, že se na mojí práci vztahují práva a povinnosti vyplývající ze zákona č. 121/2000 Sb., ve znění zákona č. 81/2005 Sb., autorský zákon, zejména se skutečností, že Univerzita Hradec Králové má právo na uzavření licenční smlouvy o užití této práce jako školního díla podle § 60 odst. 1 autorského zákona, a tím, že pokud dojde k užití této práce mnou nebo bude poskytnuta licence o užití jinému subjektu, je Univerzita Hradec Králové oprávněna ode mne požadovat přiměřený příspěvek na úhradu nákladů, které na vytvoření díla vynaložila, a to podle okolností až do jejich skutečné výše.

V Karlových Varech dne Podpis: Bc. Kristýna Šťastná v. r.

## <span id="page-4-0"></span>PODĚKOVÁNÍ

Ráda bych poděkovala doc. Antonu Galaevovi, DrSc., vedoucímu této diplomové práce za trpělivost, kterou s mou osobou měl při mém velkém časovém vypětí, ochotu vysvětlovat a konzultovat na týdenní bázi nejen prezenčně, ale také online, a za šanci přiučit se něco nového, kterou mi touto prací nabídl.

Dále bych ráda poděkovala všem, se kterými jsem mohla konzultovat problematiku této práce a práce s ní spojené, ať už pasivní formou posluchačů, či aktivní formou diskutantů. Jako každý správný informatik jsem je využila jako gumovou kačenku na detekci chyb.

### <span id="page-5-0"></span>**ABSTRAKT**

Tato diplomová práce je určena čtenářům, kteří by rádi pronikli do úvodu konformní geometrie, programu CLUCalc a neovládají tak zdatně angličtinu, jelikož v češtině moc zdrojů na toto téma není.

Práce je rozdělena na teoretickou a praktickou část. V teoretické části se čtenář dočte obecný a matematický vhled na základní principy konformní geometrické algebry, reprezentace objektů trojrozměrného eukleidovského prostoru pomocí objektů pětirozměrného prostoru Minkowského a explicitní korespondence mezi konformními transformacemi eukleidovského prostoru a Lorentzovými transformacemi. V praktické části se budeme věnovat jednotlivým objektům a jejich reprezentaci v prostředí programu CLUCalc.

## <span id="page-5-1"></span>KLÍČOVÁ SLOVA

CLUCalc, Konformní geometrická algebra, Minkowského prostor

### <span id="page-6-0"></span>**ABSTRACT**

This diploma thesis is intended for readers who would like to dive into the introduction of conformal geometry, program CLUCalc and they don't speak English very well, because there aren't many resources on this topic in Czech.

This thesisis divided into a theoretical and a practical part. In the theoretical part, the reader will read a general and mathematical insight into the basic principles of conformal geometric algebra, the representation of objects of three-dimensional Euclidean space using objects of five-dimensional Minkowski space, and the explicit correspondence between conformal transformations of Euclidean space and Lorentz transformations. In the practical part, we will focus on individual objects and their representation in the CLUCalc environment.

## <span id="page-6-1"></span>KEY WORDS

CLUCalc, Conformal geometrical algebra, Minkowski space

# Obsah

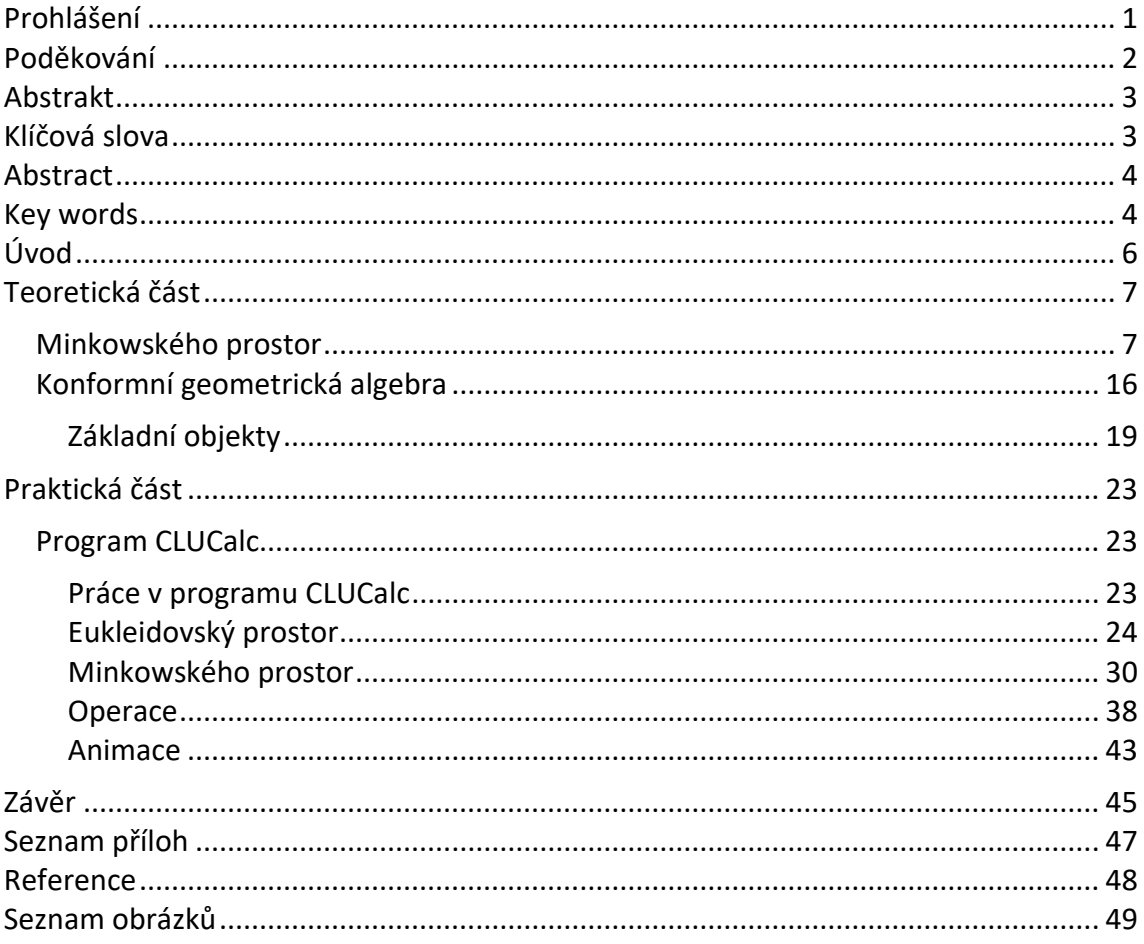

# <span id="page-8-0"></span>ÚVOD

Z počátku jsem zvažovala navázání na svou bakalářskou práci, která se zabývala perspektivními krabičkami a která mě ohromně bavila. Když jsem začala hledat někoho, kdo by takovou práci vedl, narazila jsem na problém návaznosti. Má bakalářská práce byla velkého rozsahu a jediná možná cesta by vedla do světa počítačů – zkusit krabičky modelovat počítačově a ne ručně. Po různých konzultacích jsme nakonec dospěli k závěru, že na danou bakalářskou práci nelze vhodně navázat a musela jsem téma opustit. Po absolvování předmětu o algebraické geometrie se nabídl pan Galaev, že by se dalo navázat na téma geometrické algebry a provázat to s počítači a programováním, což by mé aprobaci matematika – informatika mohlo sednout. Po několika konzultacích bylo ujednáno a začala se rodit tato kvalifikační práce.

Tato práce je určena především pro čtenáře, kteří se alespoň trochu orientují v základech matematiky, geometrie a programování. Snažila jsem se vše psát srozumitelně, neboť jsem v této oblasti matematiky zpočátku byla sama laikem, tedy jsem procházela přeměnou stejně jako budoucí čtenáři. Z programování nám postačí úplné základy – základní anglická označení barev, syntax jazyka je vysvětlena i pro toho, kdo by programování viděl naposledy v minulém režimu (rozumějte základy v programu Basic nebo Pascal).

Cílem této práce je popis geometrických pojmů vyskytujících se v eukleidovské geometrii a trojrozměrném eukleidovském prostoru pomocí nástrojů konformní geometrické algebry v pětirozměrném Minkowského prostoru. Základem je popsání tohoto procesu pomocí matematického aparátu, vysvětlení změn, které se dějí při zobrazování mezi jednotlivými prostory a uchopení této problematiky skoro laikem, který se v této sekci matematiky moc nevyzná.

Dále se zabývám praktickým využitím problematiky popsané v teoretické části. Jedná se především o seznámení s programem CLUCalc, který je velmi osobitý a někomu může přijít i zastaralý, základní zobrazování nejprve v eukleidovkém prostoru a poté přechod na využití konformní geometrické algebry pro přechod a transformace v Minkowského prostoru a konečné zobrazení na obrazovce počítače. Tuto část pak zakončuje vykreslení animace za využití CGA. U všech objektů počítám s počítačovými začátečníky, tak je kód veden přehledně a jsou v něm pouze nezbytné příkazy.

 $~0.6$   $~0.7$ 

## <span id="page-9-0"></span>TEORETICKÁ ČÁST

### <span id="page-9-1"></span>MINKOWSKÉHO PROSTOR

Pro tuto kapitolu bylo využito informací z wikipedie, ChatGPT, [1] a [2].

Minkowského prostor je matematický model, který slouží k popisu prostoru a času v kontextu speciální teorie relativity. Tento prostor byl pojmenován po matematikovi Hermannu Minkowském, který představil novou geometrii, která se vyznačovala čtyřrozměrným prostorem zahrnujícím tři prostorové a jednu časovou dimenzi. Minkowského prostor se stal klíčovým prvkem pro popis relativistických jevů, zejména pro formulaci Lorentzových transformací.

Klasický Minkowského prostor má čtyři dimenze – tři prostorové a jednu časovou. V každé z těchto dimenzí mohou být události popsány pomocí souřadnicového systému. Souřadnicový systém v Minkowského prostoru se skládá ze čtyř souřadnic – tří prostorových souřadnic (x, y, z) a jedné časové souřadnice (ct), kde c je rychlost světla. Tento systém umožňuje popsat polohu a časovou pozici události.

V Minkowského prostoru jsou vzdálenosti mezi událostmi měřeny pomocí časoprostorového intervalu, který je definován jako:

$$
ds^2 = -c^2 dt^2 + dx^2 + dy^2 + dz^2
$$

Tento vztah nám umožňuje vypočítat vzdálenost mezi dvěma událostmi v Minkowského prostoru. Za zmínku v tomto vztahu stojí, že vzdálenost mezi dvěma událostmi může být záporná, což znamená, že tyto události nejsou vzájemně propojeny a nemohou být dosaženy souběžně.

Minkowského prostor nám umožňuje také popsat různé typy časoprostorových drah, které jsou charakteristické pro různé druhy pohybu. Například v rovnoměrném přímém pohybu je trajektorie v Minkowského prostoru popsaná jako přímka. Na druhé straně, v případě zrychleného pohybu, se trajektorie zakřivuje a vytváří křivky.

Minkowského prostor také poskytuje významný vztah mezi energií a hybností, který je popsán v rovnici  $E = mc^2$ , kde  $E$  je energie,  $m$  je hmotnost a  $c$  je rychlost světla. Tato rovnice ukazuje, že hmotnost a energie jsou vzájemně propojené a mohou být přeměněny jedna na druhou.

Další zajímavou vlastností Minkowského prostoru je fakt, že se v něm nevyskytují absolutní časové nebo prostorové referenční body. To znamená, že neexistuje absolutní čas nebo prostor, ale tyto veličiny jsou relativní vůči pozorovateli.

Minkowského prostor má také aplikace v oblastech, jako je fyzika částic, kosmologie a teorie strun. V kosmologii je Minkowského prostor používán k popisu prostoru a času ve vesmíru a k formulaci různých teorií vývoje vesmíru. V teorii strun je Minkowského prostor klíčovým konceptem pro popis vibrací strun a teorie gravitace.

Prostor Minkowského se čtyřmi dimenzemi jsme si stručně charakterizovali výše. My se budeme zabývat prostorem Minkowského, který má dimenzí pět, obecně však může mít libovolnou dimenzi. My budeme uvažovat dimenzi n+2.

Nechť je dán prostor Minkowského  $R^{1,n+1}$ . Mějme aritmetický prostor  $R^{n+2}$ ,zvolme bázi  $e_-,e_+ ,e_1,\ldots,e_n.$  Dále definujeme symetrickou bilineární formu

$$
\cdot: R^{n+2} \times R^{n+2} \to R,
$$

kde platí

$$
e_{-} \cdot e_{-} = -1,
$$
  
\n
$$
e_{+} \cdot e_{+} = 1,
$$
  
\n
$$
e_{1} \cdot e_{1} = e_{2} \cdot e_{2} = ... = e_{n} \cdot e_{n} = 1,
$$
  
\n
$$
e_{i} \cdot e_{j} = 0, i \neq j.
$$

Mějme  $x, y \in R^{1,n+1}, x \cdot y \in R$ . Pak platí

$$
x = x_{-}e_{-} + x_{+}e_{+} + x_{1}e_{1} + \dots + x_{n}e_{n},
$$
  
\n
$$
y = y_{-}e_{-} + y_{+}e_{+} + y_{1}e_{1} + \dots + y_{n}e_{n},
$$
  
\n
$$
x \cdot y = -x_{-}y_{-} + x_{+}y_{+} + x_{1}y_{1} + \dots + x_{n}y_{n},
$$
  
\n
$$
x \cdot x = -x_{-}^{2} + x_{+}^{2} + x_{1}^{2} + \dots + x_{n}^{2}.
$$

Zde vidíme rozdíl oproti eukleidovskému prostoru, který má skalární součin definovaný jako pozitivní symetrickou bilineární formu pro všechny  $x \neq 0$ . Minkowského prostor se zde od euklidovského liší tím, že skalární součin může nabývat tří různých možností. Máme zde tři druhy vektorů – timelike vektory, spacelike vektory a lightlike či izotropní vektory. Množina izotropních vektorů tvoří izotropní kužel. Timelike vektory (časové vektory) se nacházejí uvnitř izotropního kuželu a na obrázku níže jsou znázorněny modře. Platí pro ně

$$
x\cdot x<0.
$$

$$
\sim 8\sim
$$

Lightlike vektory (světelné vektory) se nacházejí na povrchu izotropního kuželu a na obrázku níže jsou znázorněny fialově. Platí pro ně

$$
x\cdot x=0, x\neq 0.
$$

Spacelike vektory (prostorové vektory) se nacházejí mimo izotropní kužel a na obrázku níže jsou znázorněny zeleně. Platí pro ně

 $x \cdot x > 0$ .

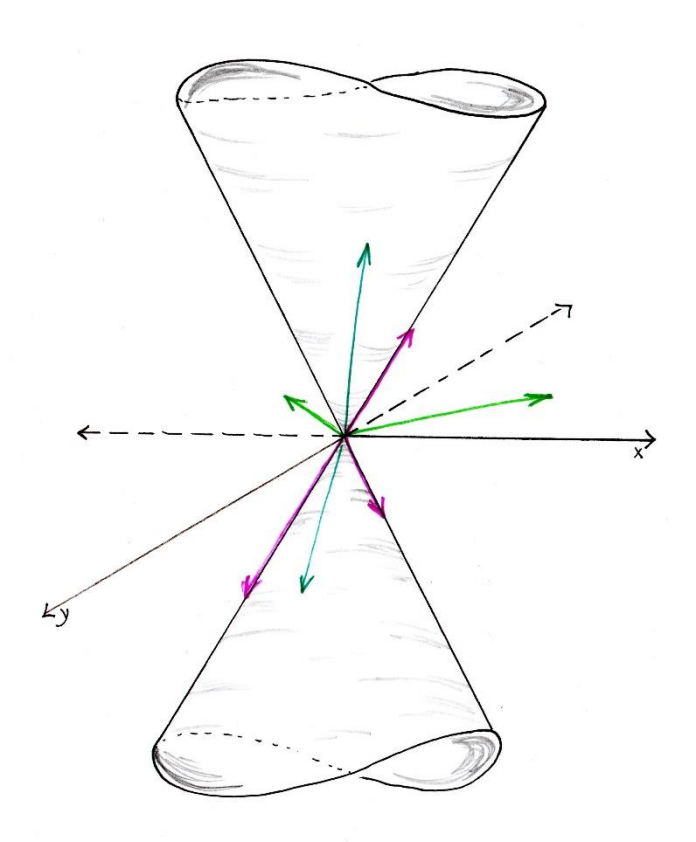

*Obr. 1: Vektory vzhledem k izotropnímu kuželu*

Pro lepší uchopení využíváme vektory  $e_0$  a  $e_\infty$ , pro které platí

$$
e_0 = \frac{1}{2}(e_- - e_+), \qquad \qquad e_\infty = e_- + e_+.
$$

Uvažujeme zobrazení  $h$  z  $R^n$  do izotropního kuželu prostoru Minkowského  $R^{1,n+1}$ . Zobrazíme vektor  $x$  z  $R^n$  na vektor

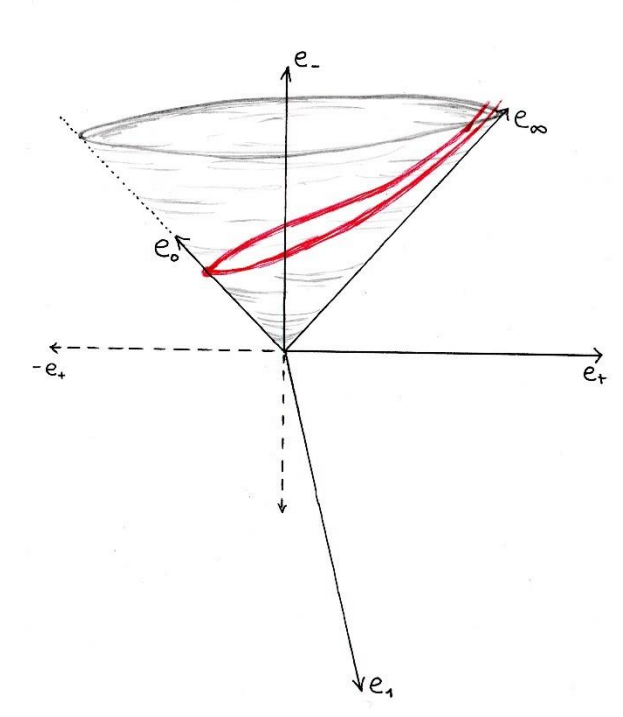

$$
x + \frac{1}{2}x^2 e_\infty + e_0
$$

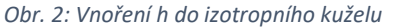

Je zřejmé, že vektor je izotropní a zobrazení h je injektivní. Obrazem vektoru 0 je vektor  $e_0$  Každá přímka izotropního kuželu odlišná od přímky R $e_{\infty}$  protíná obraz vložení h v jediném bodě, proto můžeme ztotožnit  $R^n$  s množinou izotropních přímek odlišných od R $e_{\infty}$ .

Vnoříme prostor  $R^n$  do sféry  $S^n$  pomocí inverze k stereografické projekci. Bod sféry, který neleží v obrazu  $R^n$ , můžeme ztotožnit s bodem v nekonečnu  $e_\infty.$  Takže jsme ztotožnily sféru  $S^n$  s množinou všech izotropních přímek.

Nechť U a V jsou otevřené podmnožiny Euklidovkého prostoru  $R^n$  nebo sféry  $S^n$ . Zobrazení f z U do V je (lokální) konformní zobrazení, pokud zachová úhly mezi hladkými křivkami. Je známé, že každé lokální konformní zobrazení se dá prodloužit do globálního konformního zobrazení sféry [1]. Například kruhová inverze

$$
x \mapsto \frac{x}{x^2}
$$

v prostoru  $R^n$  není definována v bodě 0, ale toto konformní zobrazení se dá prodloužit do globální konformní transformace sféry, která zobrazí bod 0 na bod  $e_{\infty}$ . Množina všech konformních zobrazení sféry označime jako  $\mathit{Conf}\;S^n.$  Je zřejmé, že  $\mathit{Conf}\;$  $S^n$  je grupa. Lineární transformace vektorového prostoru  $R^n$  je ortogonální pokud

$$
(Ax) \cdot (Ay) = x \cdot y, \forall x, y.
$$

Nebo ekvivalentně v maticové formě

$$
A^T A = E_n,
$$

kde  $E_n$  je jednotková matice. Nechť O(n) je grupa všech ortogonálních transformací prostoru  $R^n$ .

Podle Liouvilleovy věty [1] každá lokální konformní transformace prostoru  $R^n$  je součinem následujících transformací:

posunutí o vektor y,  $x \mapsto x+y$ ,  $\forall x$ ,

ortogonální transformace A,  $x \mapsto Ax$ ,  $\forall x$ ,

dilatace se středem v bodě 0 a koeficientem a,  $x \mapsto a x$ ,  $\forall x$ ,

kruhová inverze se středem v bodě 0 a poloměrem 1,  $x \mapsto \frac{x}{x}$  $\frac{x}{x^2}$ ,  $\forall$   $x \neq 0$ .

Lineární transformace prostoru Minkowského  $R^{1,n+1}$  je pseudoortogonální nebo Lorentzova transformace, pokud

$$
(Ax) \cdot (Ay) = x \cdot y, \forall x, y.
$$

Nechť O(1, n+1) je grupa všech Lorentzových transformací. Uvažujeme podgrupu  $0<sup>0</sup>(1, n+1)$  grupy O(1, n+1) která zachová horní kužel, a nebo zachová časovou orientaci. Prvek A z O(1, n+1) patří do  $O<sup>0</sup>(1, n+1)$  právě, když

 $(Ae_{-}) \cdot e_{-} < 0.$ 

Budeme uvažovat matici lineárních zobrazení vůči bázi  $e_0, e_\infty, e_1, ..., e_n$ . Ověříme, že následující prvky generují grupu  $O^0(1, n+1)$ :

$$
\begin{pmatrix} a & 0 & 0 \ 0 & 1/a & 0 \ 0 & 0 & E_n \end{pmatrix}, a \neq 0,
$$
  

$$
\begin{pmatrix} 1 & 0 & 0 \ 0 & 1 & 0 \ 0 & 0 & A \end{pmatrix}, A \in O(n),
$$
  

$$
\begin{pmatrix} 1 & 0 & 0 \ 1/2v^2 & 1 & v^T \ v & 0 & E_n \end{pmatrix}, v \in R^n,
$$

$$
\begin{pmatrix} 0 & 1 & 0 \\ 1 & 0 & 0 \\ 0 & 0 & E_n \end{pmatrix}.
$$

Je snadno vidět, že každý tento prvek patří do  $O^0(1, n+1)$ .

Například

$$
\begin{pmatrix} 0 & 1 & 0 \ 1 & 0 & 0 \ 0 & 0 & E_n \end{pmatrix} e_-\cdot e_- = \begin{pmatrix} 0 & 1 & 0 \ 1 & 0 & 0 \ 0 & 0 & E_n \end{pmatrix} \begin{pmatrix} e_0 + \frac{e_{\infty}}{2} \end{pmatrix} \cdot e_- = \begin{pmatrix} e_{\infty} + \frac{e_0}{2} \end{pmatrix} \cdot \begin{pmatrix} e_0 + \frac{e_{\infty}}{2} \end{pmatrix} = -\frac{5}{4} < 0.
$$

Dále

$$
\begin{pmatrix}\n0 & 1 & 0 \\
1 & 0 & 0 \\
0 & 0 & E_n\n\end{pmatrix}\n\begin{pmatrix}\n1 & 0 & 0 \\
\frac{1}{2v^2} & 1 & v^T \\
v & 0 & E_n\n\end{pmatrix}\n\begin{pmatrix}\n0 & 1 & 0 \\
1 & 0 & 0 \\
0 & 0 & E_n\n\end{pmatrix}
$$
\n
$$
= \begin{pmatrix}\n1 & 1/2v^2 & v^T \\
0 & 1 & 0 \\
0 & v & E_n\n\end{pmatrix} \in O^0(1, n+1).
$$

Nechť  $SO^0(1, n+1)$  je podgrupa grupy  $O^0(1, n+1)$  obsahující matice determinantu 1. Je známo [2], že grupa  $SO^0(1, n+1)$  je souvislá. Teorie Lieových grup a algeber [2] (která není součástí této práce a sahá až za její hranice) ukazuje, že grupa  $SO^0(1, n+1)$ je generovaná prvky

$$
\begin{pmatrix}\na & 0 & 0 \\
0 & 1/a & 0 \\
0 & 0 & E_n\n\end{pmatrix}, a > 0,
$$
\n
$$
\begin{pmatrix}\n1 & 0 & 0 \\
0 & 1 & 0 \\
0 & 0 & A\n\end{pmatrix}, A \in O(n), \det A = 1,
$$
\n
$$
\begin{pmatrix}\n1 & 0 & 0 \\
1/2v^2 & 1 & v^T \\
v & 0 & E_n\n\end{pmatrix}, v \in R^n,
$$
\n
$$
\begin{pmatrix}\n1 & 1/2v^2 & v^T \\
0 & 1 & 0 \\
0 & v & E_n\n\end{pmatrix}, v \in R^n.
$$

Grupa  $SO^0(1,n+1)$  je souvislá, tj. každé její dva prvky se dá spojit spojitou křivkou. Grupa  $O^0(1, n+1)$  souvislá není a má dvě komponenty souvislosti. Prvek ( 0 1 0 1 0 0  $0 \quad 0 \quad E_n$ má determinant -1, proto nepatří do  $SO^0(1,n+1)$ . Takže, ta druhá

komponenta souvislosti je

$$
\begin{pmatrix} 0 & 1 & 0 \\ 1 & 0 & 0 \\ 0 & 0 & E_n \end{pmatrix} SO^0(1, n+1).
$$

Dokázali jsme tvrzení velmi podobné Liouvilleově větě. Nyní uvidíme, že toto tvrzení Liouvilleově větě odpovídá.

Uvažujeme bod  $x z R<sup>n</sup>$  a odpovídající bod

$$
h(x) = x + \frac{1}{2}x^2e_{\infty} + e_0 \in R^{1,n+1}.
$$
  
Aplikujeme zobrazení  $\begin{pmatrix} a & 0 & 0 \\ 0 & 1/a & 0 \\ 0 & 0 & E_n \end{pmatrix}$ , dostaneme bod  

$$
x + \frac{1}{2}\frac{x^2}{a}e_{\infty} + ae_0 \in R^{1,n+1}.
$$

Tento bod patří do stejné izotropní přímky jako bod

$$
ax + \frac{1}{2}\frac{x^2}{a^2}e_{\infty} + e_0 \in R^{1,n+1}
$$

a určuje bod  $ax \in R^n$ . **Takže, prvek**  0 0  $0 \t1/a \t0$  $0 \t 0 \t E_n$ ) ∈ 0 (1, n+1) **určuje** 

dilataci se středem v bodě  $0$  a poloměrem  $a, x \mapsto a$  x,  $\forall x$ , prostoru  $R^n$ .

Uvažujeme bod  $x z R<sup>n</sup>$  a odpovídající bod

$$
h(x) = x + \frac{1}{2}x^2 e_\infty + e_0 \in R^{1,n+1}.
$$

Aplikujeme zobrazení ( 1 0 0  $1/2 v^2$  1  $v^T$  $v$  0  $E_n$ ) a dostaneme bod

$$
vxe_{\infty} + x + \frac{1}{2}x^{2}e_{\infty} + e_{0} + \frac{1}{2}v^{2}e_{\infty} + v = (x + v) + \frac{1}{2}(x + v)^{2}e_{\infty} + e_{0} \in R^{1, n+1}.
$$
  
Then hold určuie bod  $x + v \in R^{n}$  Take **n rvek**  $\begin{pmatrix} 1 & 0 & 0 \\ 1/2 & v^{2} & 1 & v^{T} \\ v^{T} & v^{T} & v^{T} \end{pmatrix} \in Q^{0}(1, n+1)$ 

Tento bod určuje bod  $x + v \in R^n.$  **Takže, prvek**  $\left(\frac{1}{2} v^2 - 1 - v^T\right)$  $v$  0  $E_n$  $\Big) \in O^{0}(1, n+1)$ 

### $\mathbf{u}$ rčuje posunutí,  $x \mapsto x + v$ ,  $\forall x$ , prostoru  $R^n$ .

Uvažujeme bod  $x z R<sup>n</sup>$  a odpovidající bod

$$
h(x) = x + \frac{1}{2}x^2e_{\infty} + e_0 \in R^{1,n+1}.
$$
  
Aplikujeme zobrazení  $\begin{pmatrix} 1 & 0 & 0 \\ 0 & 1 & 0 \\ 0 & 0 & A \end{pmatrix}$ ,  $A \in O(n)$ , a dostaneme bod

$$
Ax + \frac{1}{2}(x)^2 e_{\infty} + e_0 \in R^{1, n+1}.
$$

Protože  $A \in O(n)$ ,  $(Ax)^2 = x^2$ , můžeme tento bod přepsat jako

$$
Ax + \frac{1}{2}(Ax)^2 e_\infty + e_0.
$$

Tento bod určuje bod  $Ax$ .

$$
\text{Take } \text{prvek} \quad \begin{pmatrix} 1 & 0 & 0 \\ 0 & 1 & 0 \\ 0 & 0 & A \end{pmatrix} \in O^0(1, \quad \text{n+1}), \quad A \in O(n) \quad \text{určuje} \quad \text{ortogonální}
$$

**transformace**  $A: x \mapsto Ax, \forall x$ .

Nakonec uvažujeme bod  $x z R<sup>n</sup>$  a odpovidající bod

$$
h(x) = x + \frac{1}{2}x^2e_{\infty} + e_0 \in R^{1,n+1}.
$$
  
Aplikujeme zobrazení $\begin{pmatrix} 0 & 1 & 0 \\ 1 & 0 & 0 \\ 0 & 0 & E_n \end{pmatrix}$ a dostaneme bod  

$$
x + \frac{1}{2}e_{\infty} + x^2e_0 \in R^{1,n+1}.
$$

Tento bod patří do stejné izotropní přímky jako bod

$$
\frac{x}{x^2} + \frac{1}{2} \frac{1}{x^2} e_{\infty} + e_0 \in R^{1, n+1}.
$$

Tento bod určuje bod 
$$
\frac{x}{x^2} \in R^n
$$
.  
**Takže prvek**  $\begin{pmatrix} 0 & 1 & 0 \\ 1 & 0 & 0 \\ 0 & 0 & E_n \end{pmatrix} \in O^0(1, n+1)$ určuje kruhovou inverzi,  
 $x \mapsto \frac{x}{x^2}, \forall x \neq 0$ .

Sestrojili jsme bijekci mezi generátory grup  $\mathit{Conf}\ S^n$ a  $\mathit{O}^0(1, n+1)$ , což znamená, že jsme sestrojili izomorfismus grup

$$
Conf S^n \cong O^0(1, n+1).
$$

Budeme se zabývat konformními transformacemi trojrozměrného eukleidovského prostoru, proto nás bude zajímat následující izomorfismus

$$
Conf S^3 \cong O^0(1,4).
$$

Tímto nám vzniká pětirozměrný prostor Minkowského. Tento izomorfismus se využívá následujícím způsobem: **Předpokládejme, že máme nějaký objekt v trojrozměrném eukleidovském prostoru, na který chceme aplikovat konformní transformace. Objekt zobrazíme v pětirozměrném prostoru Minkowského,** 

**aplikujeme na něj odpovídající Lorentzovu transformaci a zobrazíme ho zpět do trojrozměrného eukleidovského prostoru.** Toto je jedna ze základních myšlenek použití konformní geometrické algebry. Výše jsme si tuto myšlenku ukázali pomocí bodů, v další části si ukážeme, že lze z bodů přejít i na další geometrické objekty.

### *Speciální teorie relativity*

Pro tuto kapitolku bylo využito informací z wikipedie a ChatGPT.

Speciální teorie relativity je fundamentální teorie v oblasti fyziky, která popisuje prostor, čas a pohyb v měřítku, kde je nutné zahrnout relativistické efekty. Byla formulována Albertem Einsteinem v roce 1905 a dále rozvíjena v průběhu 20. století. Hlavním cílem této teorie je popsat fyzikální zákony, zejména ty, které se týkají pohybu těles, ve vztahu k rychlosti, gravitaci a elektromagnetismu.

Speciální teorie relativity se zakládá na dvou základních postulátech, které jsou vzájemně propojené a mají důležité důsledky pro chápání fyzikálních jevů. Prvním postulátem je princip relativity, který říká, že fyzikální zákony jsou stejné v každém inerciálním referenčním rámci. Tento postulát znamená, že neexistuje žádný univerzální referenční rámec, ve kterém by byly fyzikální zákony zcela jednoznačné. Namísto toho jsou fyzikální jevy popsány vzhledem ke konkrétnímu referenčnímu rámci.

Druhým postulátem speciální teorie relativity je postulát o konstantní rychlosti světla, který říká, že rychlost světla ve vakuu je konstantní a nezávisí na rychlosti zdroje nebo pozorovatele. Tento postulát má důležitý význam pro chápání relativistických efektů, zejména zkrácení délky a časové dilatace.

Zkrácení délky a časová dilatace jsou dva důležité relativistické efekty, které jsou pozorovatelné při pohybu těles blízko rychlosti světla. Zkrácení délky znamená, že délka tělesa v směru jeho pohybu se zkrátí. Časová dilatace znamená, že čas v pohybujícím se tělese plyne pomaleji než v tělese klidu. Tyto efekty jsou dobře popsány pomocí Lorentzových transformací, které jsou matematickým vyjádřením změn fyzikálních veličin v relativistických podmínkách.

### <span id="page-18-0"></span>KONFORMNÍ GEOMETRICKÁ ALGEBRA

Pro tuto kapitolu bylo využito informací z wikipedie, ChatGPT, [3] a [5].

Konformní geometrická algebra (CGA) je relativně nový matematický koncept, který se stává stále více populárním díky své schopnosti popsat geometrii v libovolné dimenzi euklidovského prostoru. Tato algebra rozšiřuje klasickou geometrickou algebru (GA), která pracuje pouze s vektory v trojrozměrném euklidovském prostoru.

V CGA jsou vektory reprezentovány pomocí tzv. konformních vektorů, které zachovávají vzdálenosti a úhly. Tyto konformní vektory jsou reprezentovány pomocí bladeů (také nazývaných snopů), které odpovídají určitému počtu vektorů a reprezentují určitou plochu v euklidovském prostoru.

Jedním z hlavních přínosů CGA je možnost popisu projektivní geometrie v euklidovském prostoru. Projektivní geometrie se zabývá vztahy mezi body a přímkami v euklidovském prostoru, přičemž ignoruje vzdálenosti a úhly. CGA umožňuje popsat projektivní geometrii pomocí konformních vektorů a projektivních transformací.

Další výhodou CGA je možnost popisu rotací a translací v euklidovském prostoru pomocí jediné transformace, tzv. spinoru. Spinor je speciální typ bladeu, který umožňuje provádět rotace a translace současně. To umožňuje mnohem efektivnější a přesnější popis pohybu v euklidovském prostoru.

CGA má široké uplatnění v různých oblastech jako počítačová grafika, robotika nebo molekulární biologie. V počítačové grafice se CGA využívá při popisu rotací, translací či projekcí. V robotice ji používáme pro modelování a řízení pohybu, v molekulární biologii jí popisujeme molekulární struktury.

Nechť V je konečněrozměrný reálný vektorový prostor. Definujeme duální vektorový prostor

 $V^* = \{f: V \to R | f$  je lineární zobrazení}.

Prvkům vektorového prostoru  $V^*$  říkáme kovektory, nebo také 1-formy. Pokud  $e_1, ..., e_n$  je bází vektorového prostoru  $V$ , uvažujeme duální bázi  $e^1, ..., e^n$ . Kovektor  $e^i$ je určen podmínkou  $e^i\big(e_j\big)=\delta^i_j$ , kde  $\delta^i_j$  je Kroneckerův symbol.

Definujeme prostor p-vektorů

$$
\Lambda^p V = \{f: \underbrace{V^* \times \ldots \times V^*}_{p} \to R | f \text{ je } p - \text{linární a antisymetrické} \},
$$

p-vektorům také jinak říkáme blade ([:blejdy:]).

Zobrazení  $f$  je p-lineární, pokud

$$
f(\theta_1, \dots, \theta_{i-1}, a\theta_i + b\lambda, \theta_{i+1}, \dots, \theta_p) = af(\theta_1, \dots, \theta_p) + bf(\theta_1, \dots, \theta_{i-1}, \lambda, \theta_{i+1}, \dots, \theta_p),
$$
  

$$
\forall i \in \{1, 2, \dots, p\}, \forall a, b \in R, \forall \theta_1, \dots, \theta_p \in V^*, \lambda \in V^*.
$$

Zobrazení  $f$  je antisymetrické, pokud

$$
f(\theta_1, ..., \theta_{i-1}, \theta_{i+1}, \theta_i, ..., \theta_p) = -f(\theta_1, ..., \theta_{i-1}, \theta_i, \theta_{i+1}, ..., \theta_p),
$$
  

$$
\forall i \in \{2, 3, ..., p\}, \forall \theta_1, ..., \theta_p \in V^*.
$$

Nechť  $v_1, ..., v_p \in V$ . Definujeme p-vektor  $v_1 \wedge ... \wedge v_p$  podmínkou

$$
(v_1\wedge\ldots\wedge v_p)(\theta_1,\ldots,\theta_p)=\textstyle\sum_{\sigma\in S_p}sign\,\sigma\,\theta_{\sigma(1)}(v_1)\ldots\theta_{\sigma(p)}(v_p),\theta_1,\ldots,\theta_p\in V^*,
$$

kde  $S_p$  je symetrická grupa a sign  $\sigma$  je znaménko permutace  $\sigma \in S_p$ .

Dá se ověřit, že pokud  $e_1, ..., e_n$  je báze vektorového prostoru V, pak p-vektory

$$
e_{i_1} \wedge \ldots \wedge e_{i_p}, 1 \leq i_1 < i_2 < \cdots < i_p \leq n
$$

tvoří bázi prostoru  $\bigwedge^p V$ .

Taking a 
$$
Δpν = {n \choose p}
$$
. Dále  $Δ1ν = V, Δpν = 0$ , pokud  $p > n$ , dim  $Δnν = 1$ .

*Vnější součin*

Definujeme vnější součin jako

$$
\wedge: \wedge^p V \times \wedge^q V \rightarrow \wedge^{p+q} V.
$$

Podmínkou je

$$
(v_1 \wedge \dots \wedge v_p) \wedge (u_1 \wedge \dots \wedge u_q) = v_1 \wedge \dots \wedge v_p \wedge u_1 \dots \wedge u_q,
$$
  

$$
\forall v_1, \dots, v_p, u_1, \dots, u_q \in V.
$$

Uvažujeme vektorový prostor

$$
\Lambda V = \bigoplus_{p=0}^n \ \Lambda^p V = R \oplus V \oplus \Lambda^2 V \oplus \dots \oplus \Lambda^n V,
$$

kde ⨁ je přímý součet vektorových prostorů. Na vektorovém prostoru máme operaci vnějšího součinu ∧, která zadává strukturu algebry na prostoru ∧V. Tato algebra je vnější algebrou prostoru  $V$ .

dim 
$$
\Lambda V = \sum_{p=0}^{n} {n \choose p} = (1+1)^n = 2^n
$$
.

Vnější součin se zapisuje  $u \wedge v$  a platí antikomutativita, distributivita a asociativita:

$$
u \wedge v = -(v \wedge u),
$$

$$
\sim 17\sim
$$

$$
u \wedge (v \wedge w) = u \wedge v + u \wedge w,
$$
  

$$
u \wedge (v \wedge w) = (u \wedge v) \wedge w,
$$

Vnějším součinem dvou rovnoběžných vektorů je nula:

$$
u \wedge u = -(u \wedge u) = 0.
$$

*Vnitřní součin*

Vnitřní součin značíme  $u \cdot v$ . V eukleidovském prostoru ho můžeme chápat jako skalární součin vektorů. Pro kolmé vektory je vnitřní součin nulový, tedy pro báze platí:

$$
e_1 \cdot e_2 = 0,
$$
  $e_1 \cdot e_3 = 0,$   $e_2 \cdot e_3 = 0.$ 

Vnitřní součin využíváme k výpočtu úhlů a vzdáleností.

### *Geometrický součin*

Nechť  $V$  je prostor Minkowského  $R^{1,4}$ 

$$
V=R^{1,4}.
$$

Pak zavedeme na  $\Lambda V$  strukturu geometrické algebry. Především definujeme geometrický součin dvou vektorů

$$
uv = u \wedge v + u \cdot v \in \wedge^2 V \oplus R, \forall u, v \in V.
$$

Protože  $v \cdot u = u \cdot v$  a  $u \wedge v = -(v \wedge u)$ , z poslední rovnosti vyplývá

$$
u \cdot v = \frac{1}{2}(uv + vu) \in R,
$$
  

$$
u \wedge v = \frac{1}{2}(uv - vu) \in \Lambda^2 V.
$$

Použitím poslední rovnosti se dá rozšířit geometrický součin na celý prostor ∧V. Prostor  $R^{1,4}$  s novou operací násobení se jmenuje konformní geometrická algebra (CGA).

### <span id="page-21-0"></span>ZÁKLADNÍ OBJEKTY

V konformní geometrické algebře budeme využívat pěti bázových vektorů – tři základní vektory z eukleidovského prostoru  $e_1$ ,  $e_2$  a  $e_3$  a další dva nazveme  $e_+$  a  $e_-$ . Platí

$$
e_+^2 = 1
$$
,  $e_-^2 = -1$ ,  $e_+ \cdot e_- = 0$ .

Pro geometrické uchopení a výpočty ale využíváme vektorů  $e_0$  a  $e_\infty$ , kde  $e_0$ můžeme považovat za počátek a  $e_{\infty}$  za nekonečno. Tyto vektory poté definujeme pomocí vektorů  $e_+$  a  $e_-$  takto:

$$
e_0 = \frac{1}{2}(e_- - e_+), \qquad \qquad e_\infty = e_- + e_+.
$$

Tyto vektory jsou nulové, protože platí

$$
e_0^2=e_\infty^2=0,
$$

a jejich vynásobením získáme -1

$$
e_0 \cdot e_\infty = -1.
$$

Pro objekty z 3D prostoru, které jsou zadány lineární kombinací bázových vektorů  $e_1,e_2$  a  $e_3$  platí

$$
x = x_1 e_1 + x_2 e_2 + x_3 e_3.
$$

Pro zobrazování objektů využíváme dvě různé notace – IPSN a OPSN. My se budeme zabývat především interpretací v IPSN, ale některé příklady bude vhodnější popsat v OPSN.

### *Pseudoskalár*

Všimněme si, že dim  $\bigwedge^5 R^{1,4} = 1$ . Tento jednorozměrný vektorový prostor má bázový vektor  $e_1 \wedge e_2 \wedge e_3 \wedge e_+ \wedge e_- = e_1 \wedge e_2 \wedge e_3 \wedge e_{\infty} \wedge e_0$ . Tento blade páté třídy označíme jako  $I$  a budeme ho nazývat pseudoskalár. Všimněme si, že

$$
e_1 \wedge e_2 \wedge e_3 \wedge e_+ \wedge e_- = e_1 e_2 e_3 e_{\infty} e_0.
$$

Pak platí

$$
II = (e_1 \wedge e_2 \wedge e_3 \wedge e_+ \wedge e_-)(e_1 \wedge e_2 \wedge e_3 \wedge e_+ \wedge e_-)
$$
  
= 
$$
(e_1 e_2 e_3 e_+ e_-)(e_1 e_2 e_3 e_+ e_-) = -1.
$$

Nechť  $A \in \Lambda R^{1,4}$ . Definujeme jeho duální objekt

$$
A^*=-AI.
$$

Platí

$$
(A^*)^* = AII = -A.
$$

*Bod*

Bod ve 3D je prostoru je dán pomocí tří souřadnic. Do 5D prostoru ho promítneme pomocí lineární kombinace pěti bází za využití předpisu:

$$
P = x + \frac{1}{2}x^2e_{\infty} + e_0,
$$

kde  $x^2$  je skalární součin

$$
x^2 = x_1^2 + x_2^2 + x_3^2,
$$

tedy bod  $P(1; 2; -3)$  by vypadal takto:

$$
P = P(1; 2; -3) = x + \frac{1}{2}x^2e_{\infty} + e_0
$$
  

$$
= x_1e_1 + x_2e_2 + x_3e_3 + \frac{1}{2}(x_1^2 + x_2^2 + x_3^2)e_{\infty} + e_0
$$
  

$$
= 1e_1 + 2e_2 - 3e_3 + \frac{1}{2}(1^2 + 2^2 + (-3)^2)e_{\infty} + e_0 = e_1 + 2e_2 - 3e_3 + \frac{1}{2}14e_{\infty} + e_0
$$
  

$$
= e_1 + 2e_2 - 3e_3 + 7e_{\infty} + e_0
$$

*Sféra*

Sféra je zadána pomocí bodu a poloměru rovnicí:

$$
S = P - \frac{1}{2}r^2 e_{\infty}.
$$

Po dosazení rovnice bodu získáme:

$$
S = P - \frac{1}{2}r^2 e_{\infty} = x + \frac{1}{2}x^2 e_{\infty} + e_0 - \frac{1}{2}r^2 e_{\infty} = x + \frac{1}{2}(x^2 - r^2)e_{\infty} + e_0.
$$

Sféra se středem v bodě  $P(0; 1; -1)$  a s poloměrem  $r = 2$  by vypadala takto:

$$
S = x + \frac{1}{2}(x^2 - r^2)e_{\infty} + e_0 = 0e_1 + 1e_2 - 1e_3 + \frac{1}{2}(0^2 + 1^2 + (-1)^2)e_{\infty} + e_0
$$
  
=  $e_2 - e_3 + e_{\infty} + e_0$ 

Sféru mimo jiné můžeme vyjádřit pomocí čtyř různých bodů, kterými prochází. Poté je dána předpisem

$$
S^* = P_1 \wedge P_2 \wedge P_3 \wedge P_4.
$$

### *Rovina*

Rovina je zadána pomocí normálového vektoru  $n$  a vzdáleností  $d$  od počátku soustavy.

$$
\pi = n + de_{\infty}.
$$

Druhou možností je zobrazení roviny pomocí tří bodů, kterými prochází a bodem v nekonečnu reprezentovaným bázovým vektorem  $e_{\infty}$ 

$$
\pi^* = P_1 \wedge P_2 \wedge P_3 \wedge e_{\infty}.
$$

*Kružnice*

Kružnici vytvoříme pomocí průniku dvou různých sfér

$$
C = S_1 \wedge S_2.
$$

Další způsob je zadání tří bodů, které na kružnici leží

$$
C^* = P_1 \wedge P_2 \wedge P_3.
$$

### *Přímka*

Stejně jako kružnice je průsečnice dvou sfér, tak přímka je průsečnicí dvou různých rovin

$$
l=\pi_1\wedge \pi_2.
$$

Přímku také můžeme chápat jako kružnici s nekonečným poloměrem. Zde si vypomůžeme dvěma body, kterými přímka prochází, a bodem v nekonečnu

$$
l^*=P_1\wedge P_2\wedge e_\infty.
$$

#### *Dvojice bodů*

Posledním ze základních objektů je dvojice bodů. Je dána průnikem tří různých

sfér

$$
Pp = S_1 \wedge S_2 \wedge S_3.
$$

Jednodušší zápis je přímo pomocí dvou bodů

$$
Pp^* = P_1 \wedge P_2.
$$

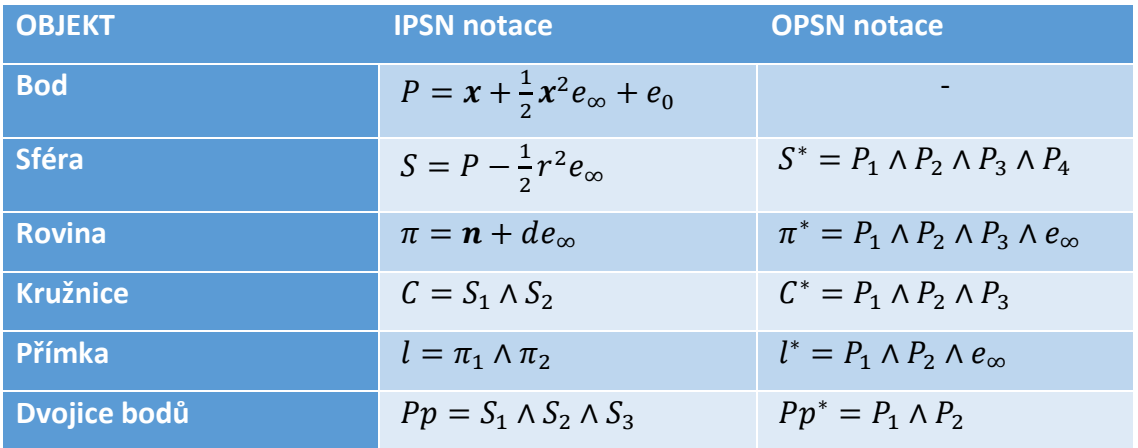

*Tabulka 1: Reprezentace základních objektů*

V tabulce výše nalezneme reprezentaci základních objektů v 5D prostoru s využitím IPSN či OPSN notace. Tučněji vyznačené  $n$  a  $x$  reprezentují objekty z 3D prostoru.

# <span id="page-25-0"></span>PRAKTICKÁ ČÁST

## <span id="page-25-1"></span>PROGRAM CLUCALC

Je to vzhledově jednoduchý open-source program, který využívá jazyka C++ pro vědecké využití. Využívá se pro matematiku, fyziku i informatiku, může být využíván jako jednoduchý kalkulátor, ale zvládne také grafické animace. Prostředí si lze mírně upravit, přidat externí knihovny a tím rozšířit funkce programu.

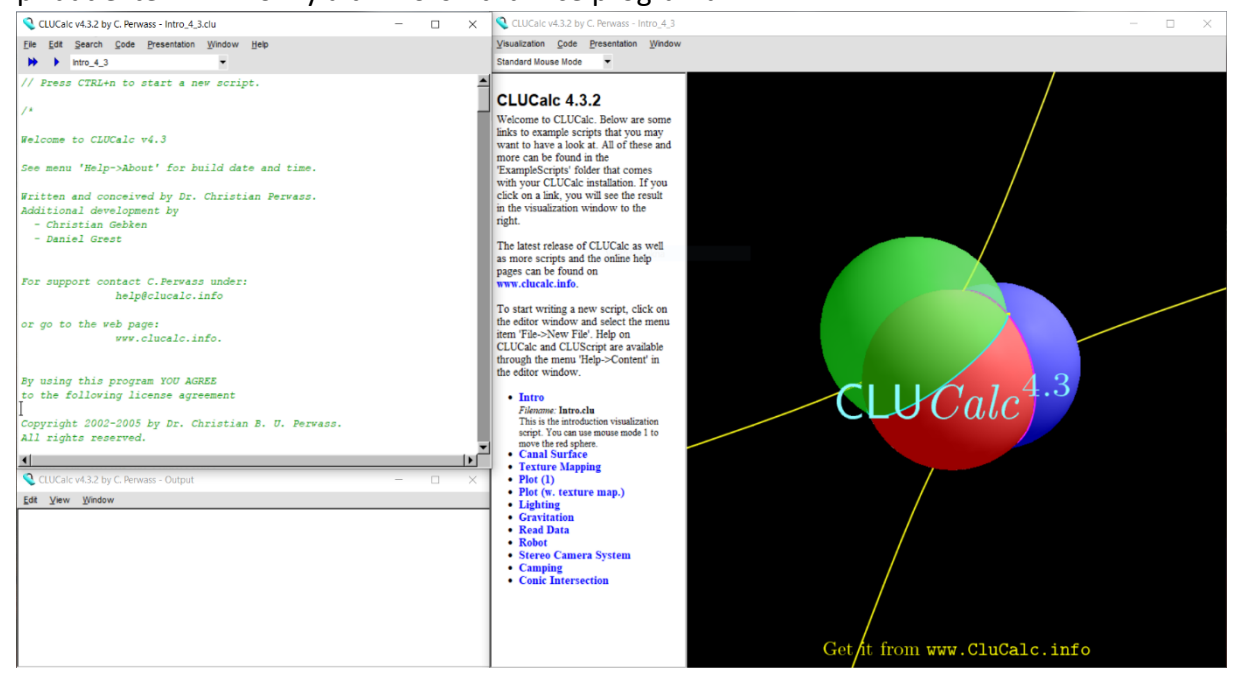

*Obr. 3: Program CLUCalc*

Jeho vzhled není zrovna moderní, ale dokáže to vynahradit svým využitím. Po spuštění se uživateli zobrazí tři základní okna – vizualizace, vstup a výstup (viz. obrázek). Do vstupu se vkládají vzorce a příkazy v jazyce C++. Ve výstupu najdeme výsledky výpočtů a textové odpovědi programu, podobně jako příkazový řádek u operačních systémů nebo konzolových aplikací. V okně vizualizace se zobrazuje grafický výstup ve 2D nebo 3D. Program dokáže vykreslovat grafy, geometrické objekty, ale také animace.

### <span id="page-25-2"></span>PRÁCE V PROGRAMU CLUCALC

Veškeré zadávané příkazy jsou v angličtině. Jednotlivé objekty lze barevně odlišit pomocí barev – Red, Blue, Green, Yellow, … Z barevných modelů se dá využít jak RGB, tak doplňkový CMYK Kdykoli se použije barva, bude využívána pro veškerý dále napsaný obsah až do další změny barvy. Další důležitá součást syntaxe je oddělovač. Jako oddělovač je ve většině jazyků využíván středník, jinak tomu není ani zde. Veškeré řádky je tak nutné ukončit znakem **;** . CLUCalc funguje jako kalkulátor, kde většina výpočtů běží na pozadí a maximálně se zobrazí výsledek. Pro grafické vyobrazení je nutné před zobrazované řádky přidat dvojtečku ( **:** ), jinak se v grafickém okně zobrazí pouze základní krychle s barevně zvýrazněnými bázemi.

Pro grafické vykreslování je také důležité programu sdělit, v jakém prostoru se budeme nacházet. Program CLUCalc dokáže vykreslovat jak 2D tak 3D grafiku. Před samotným zápisem požadovaných objektů je tedy nutné specifikovat prostor, případně typ systému pro výpočty a zobrazování. Při práci dále musíme dbát na americký způsob zápisu – program nezná desetinnou čárku a musíme ji tedy nahrazovat desetinnou tečkou, jinak se v okně výstupu zobrazí chybová hláška.

V grafickém okně nejsou všechny objekty vždy dobře vidět, pomocí myši lze objekty natáčet, přibližovat i oddalovat dle potřeby.

### <span id="page-26-0"></span>EUKLEIDOVSKÝ PROSTOR

V následujících odstavcích si ukážeme, jak vypadají příkazy v Eukleidovském prostoru, tedy klasickém 3D prostoru, který normálně využíváme a dokáže si ho představit i pouhý laik, který prošel základní školou.

Prostor musíme na začátku programu specifikovat. Pro eukleidovský prostor využijeme příkaz **DefVarsE3 ()**, tedy překladu do laické řeči – definujeme eukleidovský prostor, který má tři dimenze. Po této deklaraci můžeme již pracovat s dalšími příkazy a prvky, které známe – báze prostoru, body, vektory a další.

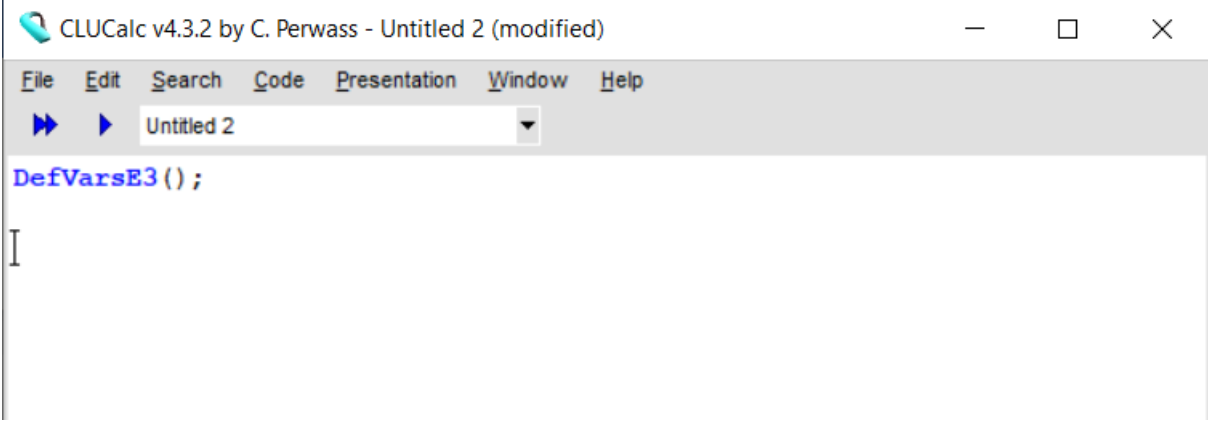

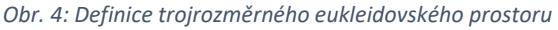

Zápisy jednotlivých základních prvků eukleidovského prostoru si ukážeme v následujících odstavcích.

*Vektor*

K zobrazení vektorů využíváme bázové vektory  $e_1, e_2$  a  $e_3$  v základní eukleidovském prostoru. Můžeme je zavolat pomocí explicitního jména či zástupnou proměnnou, např.: a=e1.

Základní barva pro vykreslování je šedá (bílá), ale lze ji jednoduše změnit pomocí příkazu. Ve vzorovém kódu jsem využila žlutou barvu, která je lépe viditelná.

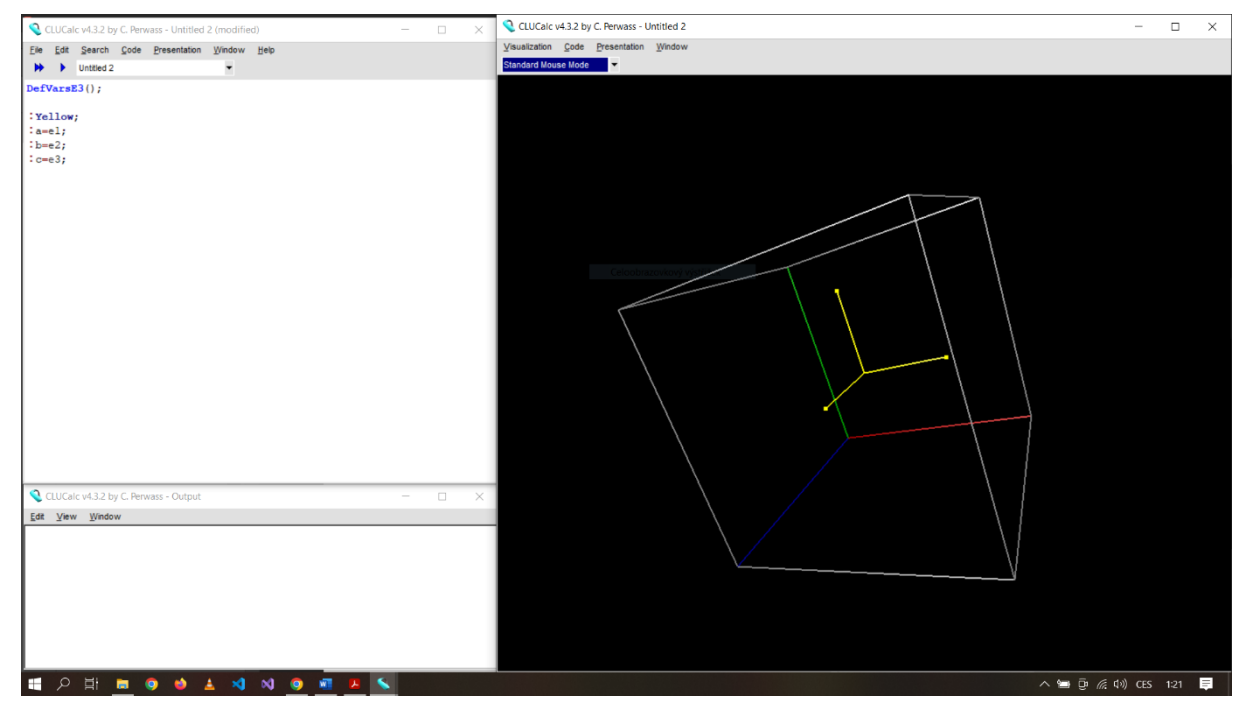

*Obr. 5: Bázové vektory*

DefVarsE3();

```
:Yellow;
:a=e1;
:b=e2;
:c=e3;
```
Tento kód nám doprostřed zobrazovací krychle vykreslí bázové vektory  $e_1, e_2$  a  $e_3$  žlutou barvou. Vektory jsou zobrazovány pomocí polopřímek a šipkou na úběžném konci.

Program není limitován pouze na použití základních bázových vektorů, umí vykreslit i jejich lineární kombinace. Například vektor  $\vec{f} = (0.5, -2, 2)$  vyobrazíme pomocí lineární kombinace bázových vektorů a v programu ho zobrazíme pomocí tyrkysové barvy, aby byl odlišen od základní zobrazené báze.

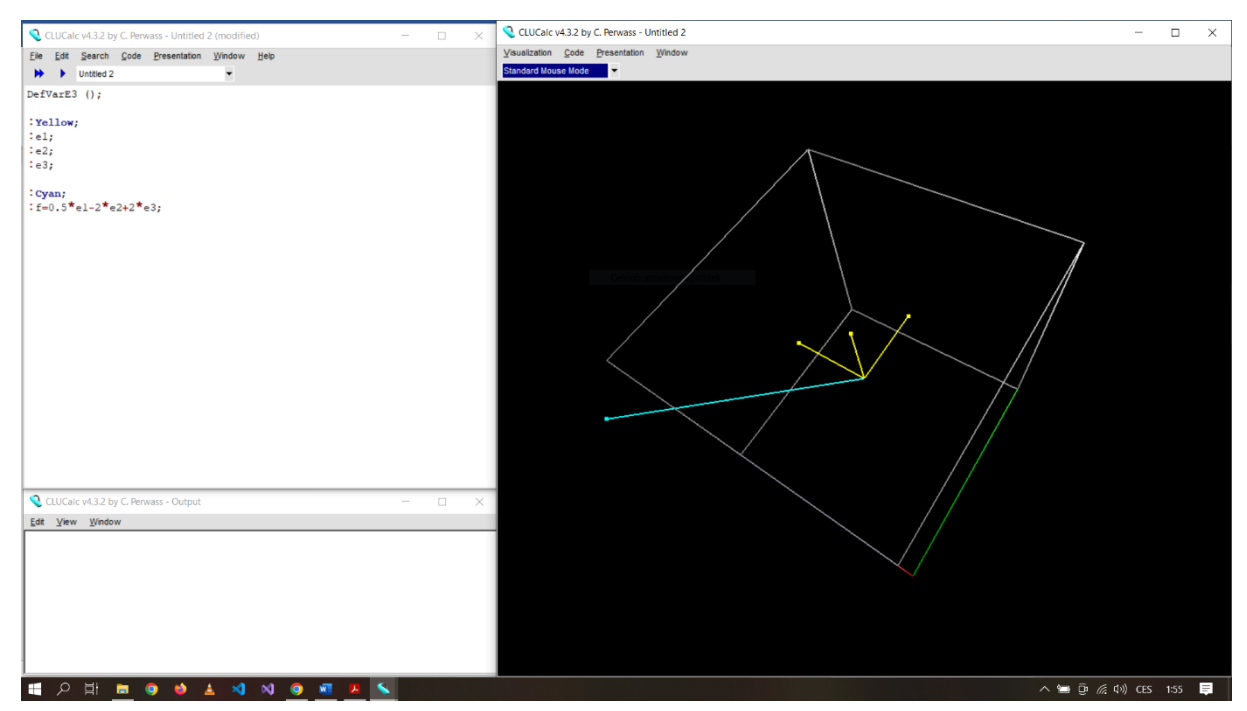

*Obr. 6: Zobrazení vektorů*

DefVarsE3();

:Yellow; :e1; :e2; :e3;

- :Cyan;
- :f=0.5\*e1-2\*e2+2\*e3;

### *Rovina*

Pro vykreslení roviny musíme využít vnější součin vektorů. Rovina je zobrazena jako kruh (kruhová plocha). Ve starší verzi programu se zobrazovala stejně, jako jsme zvyklí ze středoškolské geometrie, tedy obdélníková plocha. Pro vykreslení ploch lze využít jak bázových vektorů  $e_1, e_2$  a  $e_3$ , tak jejich zástupných proměnných. Pro přehlednost jsem nastavila barvu roviny na fialovou.

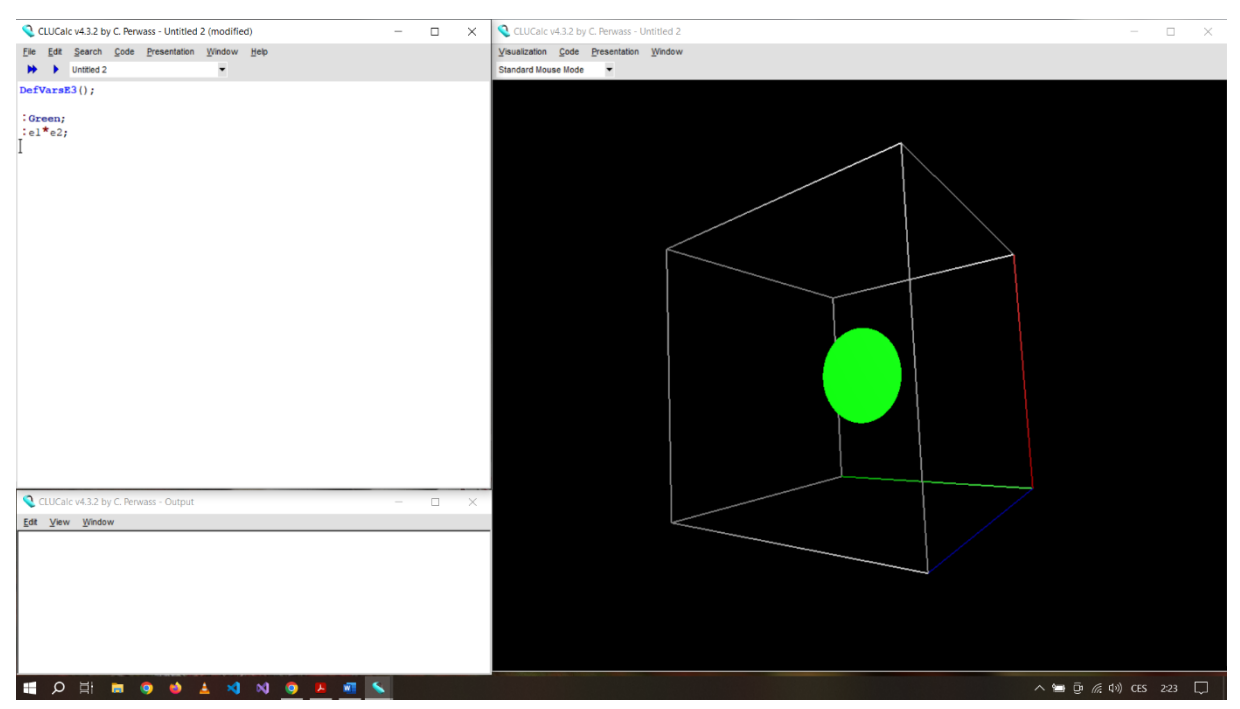

*Obr. 7: Zobrazení roviny*

DefVarsE3();

:Green;

:e1\*e2;

Při zobrazování více rovin je vhodné každou barevně odlišit, abychom měli vizuální přehled. Zobrazení tří na sebe kolmých rovin z bázových vektorů by poté vypadalo následovně:

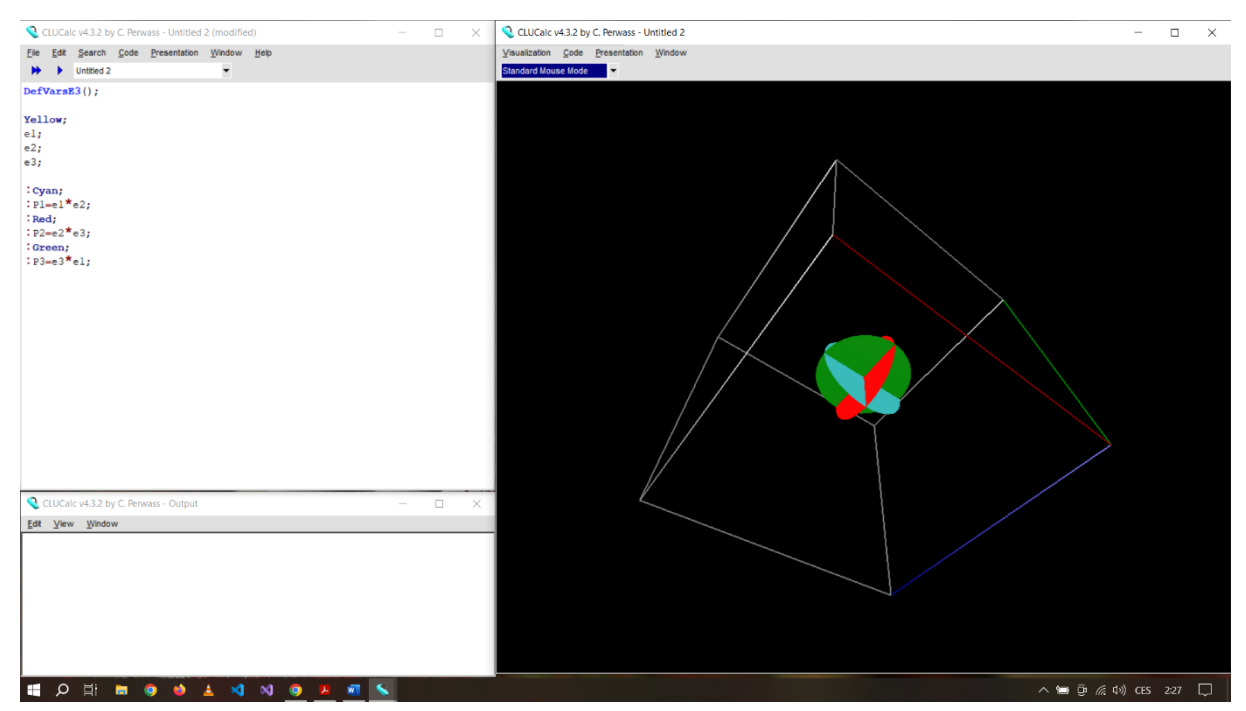

*Obr. 8: Na sebe kolmé roviny*

DefVarsE3();

Yellow; e1; e2; e3; :Cyan;  $:$ P $1 = e1*e2;$ :Red; :P2=e2\*e3; :Green; :P3=e3\*e1;

#### *Prostor*

Pro vyobrazení trojrozměrného prostoru využijeme vnější součin bázových vektorů. V grafické vizualizaci se namísto očekávané koule zobrazí krychle dané barvy.

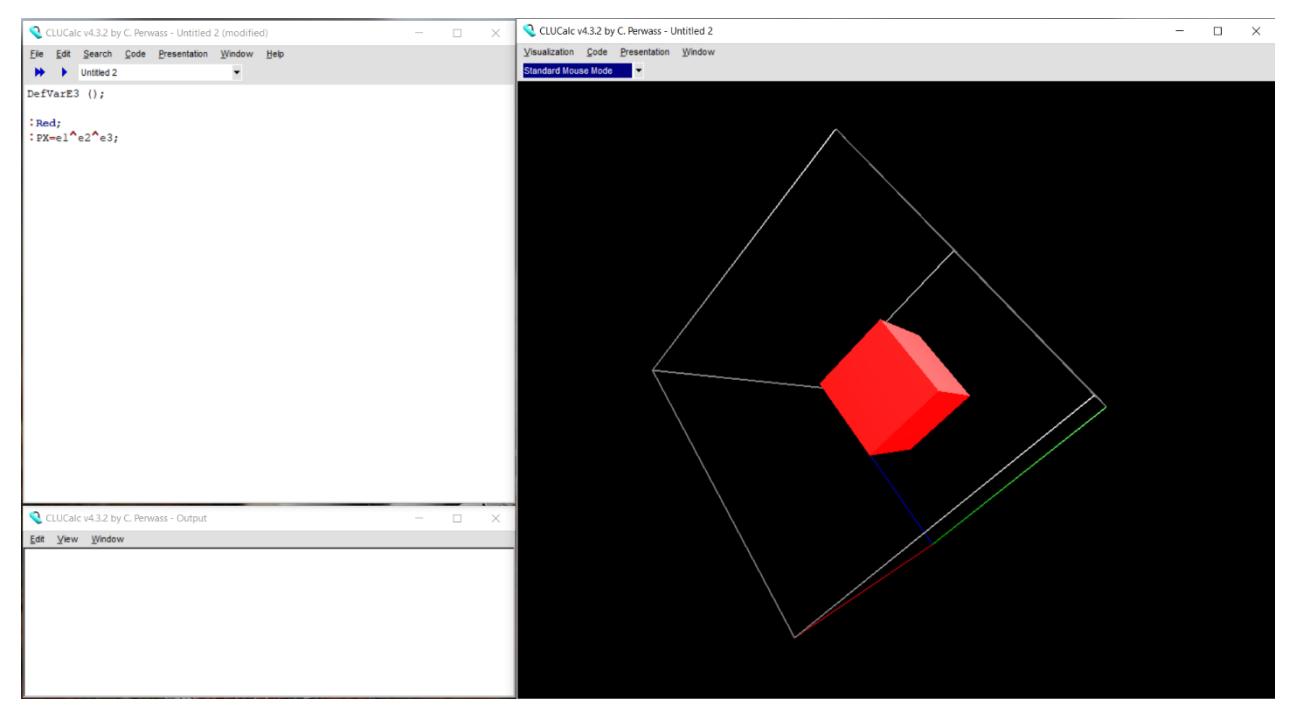

*Obr. 9: Zobrazení prostoru*

DefVarsE3();

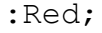

:PX=e1\*e2\*e3;

### <span id="page-32-0"></span>MINKOWSKÉHO PROSTOR

Vše výše popsané počítalo s prací v 3D eukleidovském prostoru. V našem případě se ale budeme zabývat především 5D Minkowského prostorem, tedy všechny základní struktury vyjadřujeme pomocí pěti souřadnic. Pátá dimenze je pro člověka špatně představitelná, v počítači s ní umíme pracovat pomocí čísel, ale vizualizace není možná. Proto prvky z 5D Minkowského prostoru dokážeme vizualizovat pomocí programu CLUCalc do 3D Eukleidovského prostoru, tedy toho, který dokážeme vnímat. Program CLUCalc dokáže s více rozměry pracovat pomocí výpočtů. V další části si ukážeme, jak vypadají základní prvky zapsané pomocí pěti souřadnic.

Nyní pro grafické zobrazovaní musíme využít novou definici prostoru. Pro využití více souřadnic použijeme definici **DefVarsN3()**, která zobrazuje výpočty více souřadnic do tří.

Základní Eukleidovský prostor se souřadnicovým systémem  $x, y, z$  ( $e_1, e_2, e_3$ ) doplníme o dva nové bázové vektory  $e_{\infty}$  a  $e_0$ . Pro toto zobrazování se používají dvě interpretace – IPNS a OPNS. IPNS (Inner Product Null Space) je všeobecně více využívaný. Pro zobrazování a výpočty využívá vnější součin a jeho zápis je jednodušší. OPNS (Outer Product Null Space) moc využívaný není, jeho zápis je složitější, ale program ho umí interpretovat také. Pro definici systému musíme zapsat za definici prostoru **:IPNS** nebo **:OPNS**.

Poslední nutná definice se týká zobrazování těles. Pokud chceme tělesa plná, definujeme je jako **N3\_SOLID**, v případě drátěných modelů využijeme definice **N3\_WIRE**.

### *Bod*

Bod můžeme interpretovat jako sféru s nulovým poloměrem. Program CLUCalc bod vykreslí jako malý čtvereček odpovídající barvy.

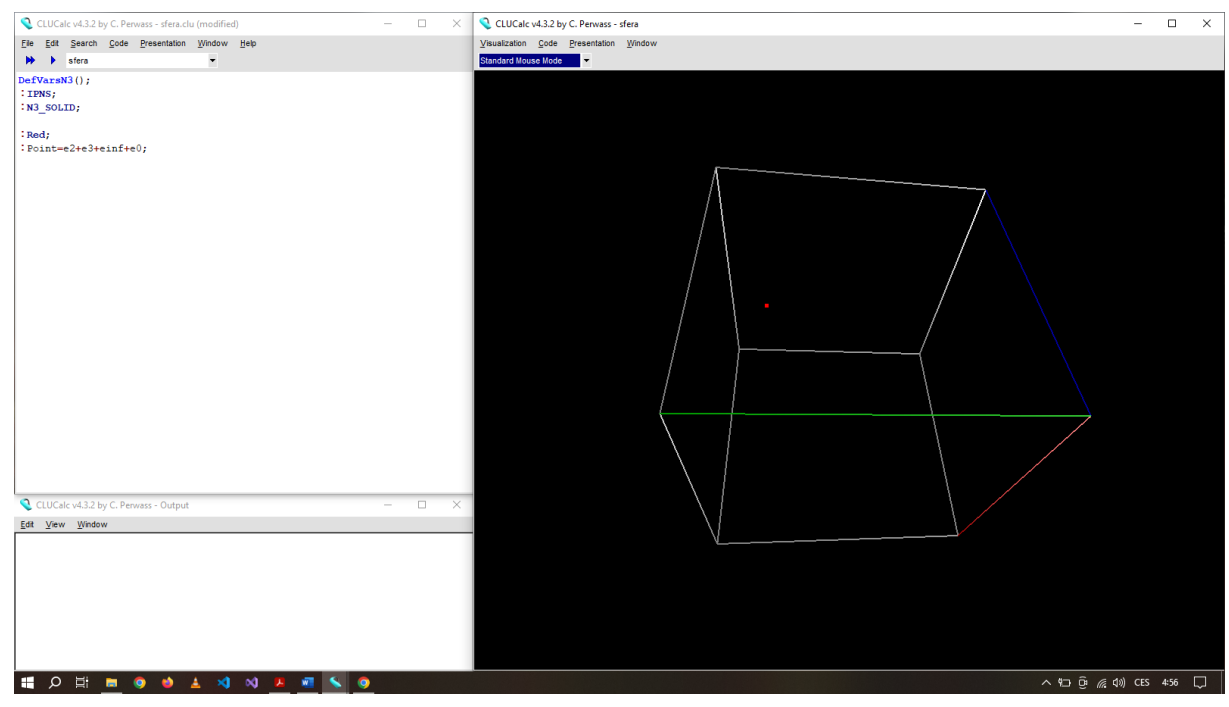

*Obr. 10: Bod*

DefVarsN3(); :IPNS; :N3\_SOLID;

:Red;

:Point=e2+e3+einf+e0;

Dalším a značně jednodušším způsobem, jak vykreslit bod, je použití vestavěné funkce **VecN3()**. Do závorek poté pouze dosadíme souřadnice v eukleidovském prostoru, tedy počátek soustavy by vypadal VecN3(0,0,0).

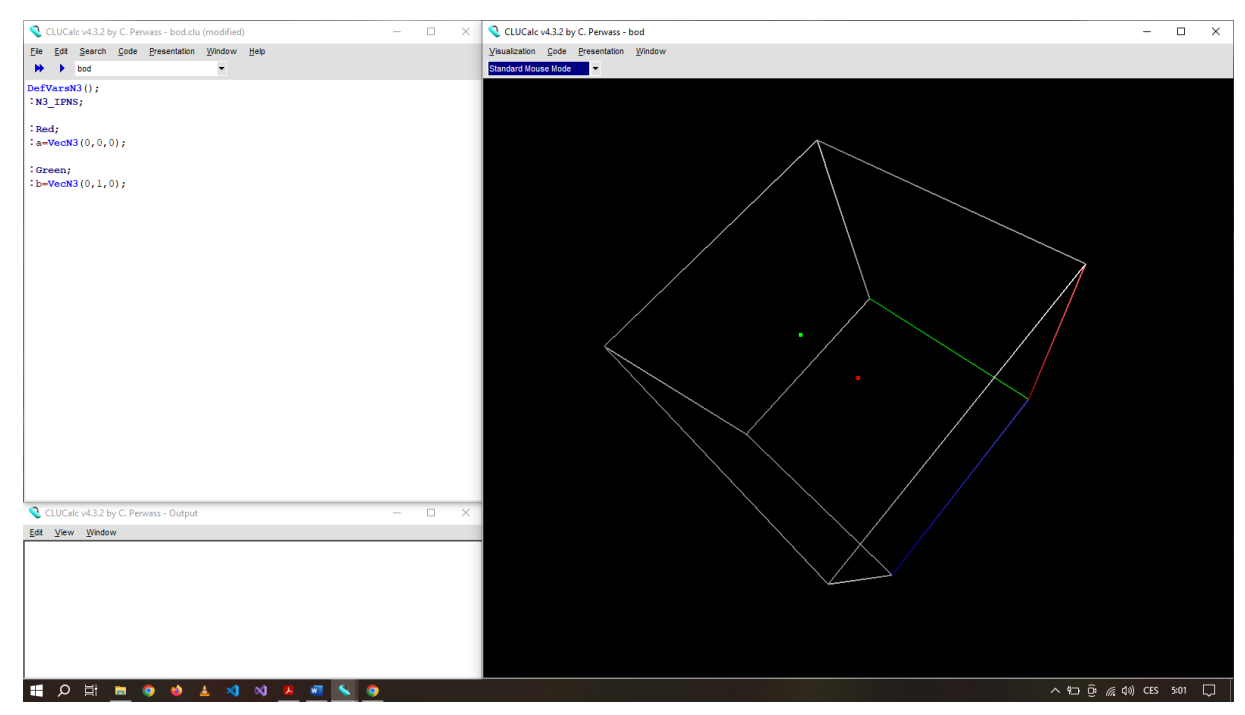

*Obr. 11: Více bodů*

DefVarsN3(); :N3\_IPNS; :Red; :a=VecN3(0,0,0);

:Green;

 $:$  b=VecN3 $(0, 1, 0)$ ;

*Sféra*

Pro naši animaci je důležité zobrazování koule (sféry). Každou sféru reprezentuje bod, ze kterého vychází, a poloměr. Na ukázku si ukážeme vytvoření kompaktní sféry v počátku.

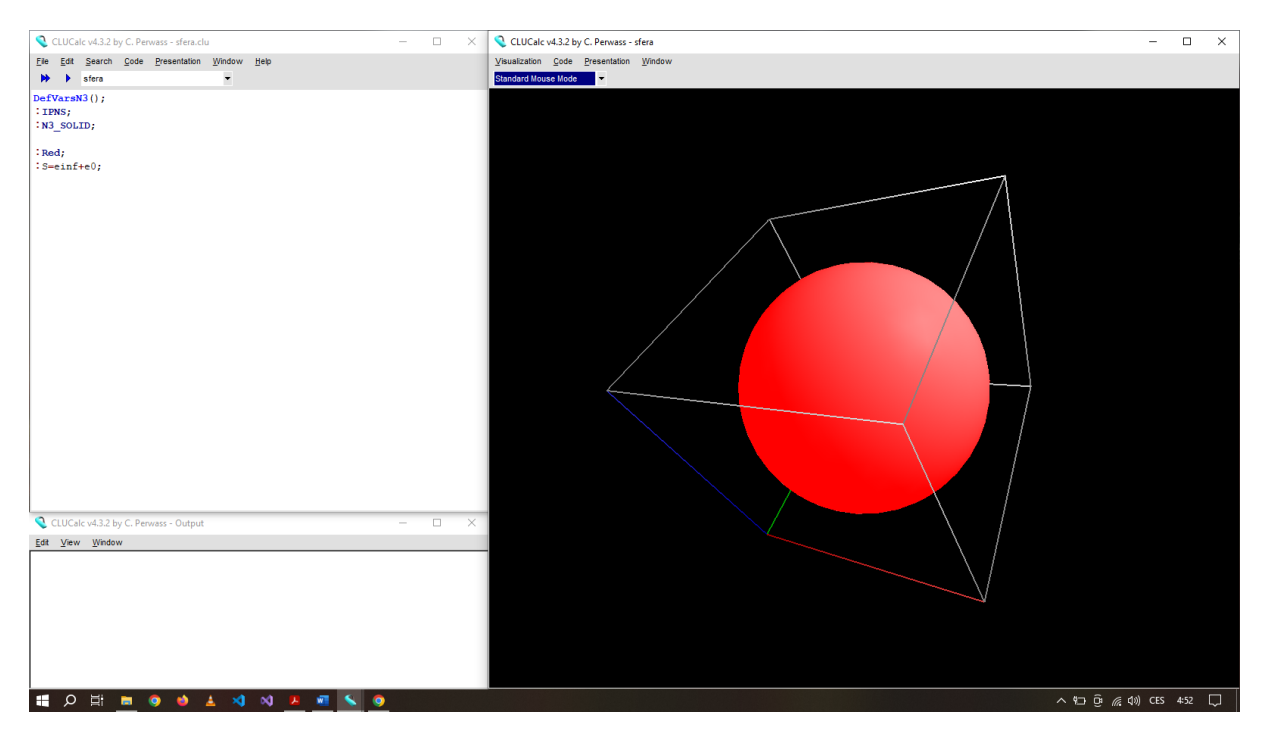

*Obr. 12: Sféra*

```
DefVarsN3();
:IPNS;
:N3_SOLID;
```
:Red;

:S=einf+e0;

Druhým způsobem, jak zobrazit sféru, je využití čtyř bodů. Na obrázku níže si ukážeme drátěný model vytvořený pomocí čtyř bodů, které jsou barevně zvýrazněny.

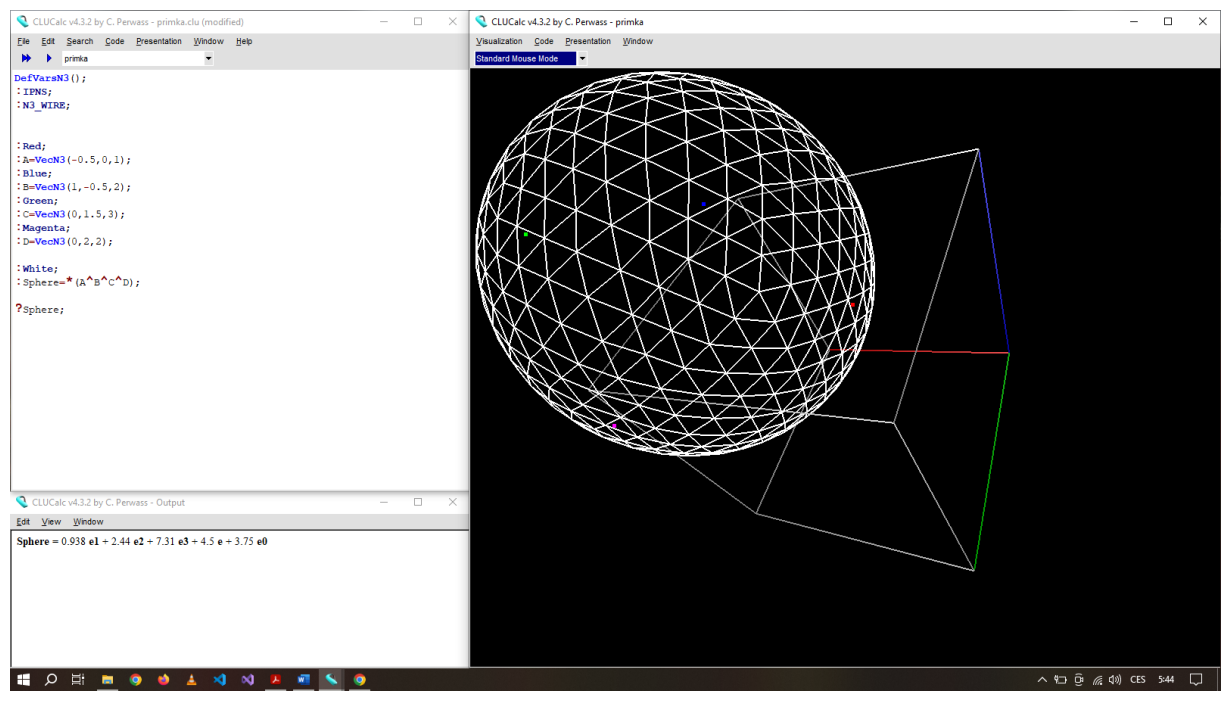

*Obr. 13:Drátěná sféra pomocí čtyř bodů*

```
DefVarsN3();
:IPNS;
:N3_WIRE;
:Red;
: A=VecN3(-0.5,0,1);
:Blue;
:B=VecN3(1,-0.5,2);
:Green;
:C=VecN3(0,1.5,3);
:Magenta;
:D=VecN3(0,2,2);
:White;
:Sphere=*(A^{\wedge}B^{\wedge}C^{\wedge}D);
?Sphere;
```
### *Rovina*

Již výše jsme si ukázali, jak vypadá rovina v 3D prostoru. Nyní máme rovinu v 5D prostoru, kterou definuje normálový vektor ve 3D prostoru a vzdálenost od počátku. Další způsob, kterým můžeme rovinu zobrazit, jsou tři body, kterými rovina prochází. Dá se tedy říci, že je to sféra s nekonečným poloměrem.

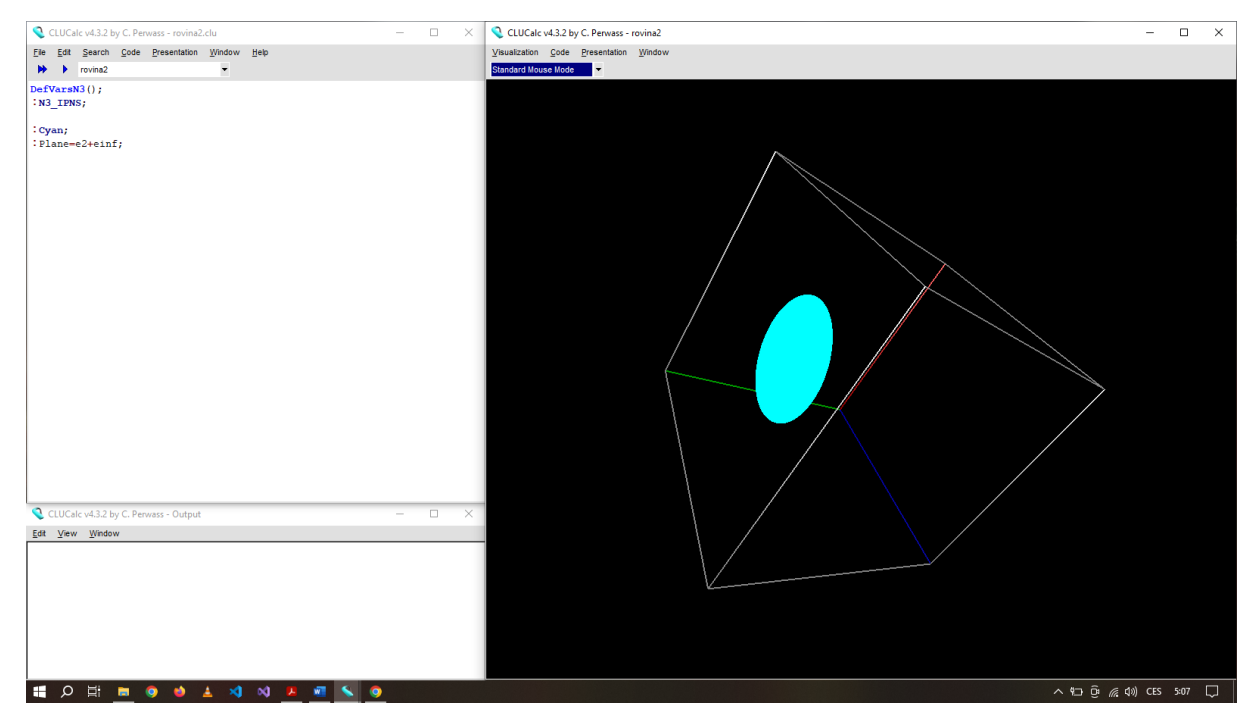

*Obr. 14: Rovina*

DefVarsN3(); :N3\_IPNS;

:Cyan; :Plane=e2+einf;

### *Kružnice*

Kružnice je vykreslená pomocí tří bodů. Využívá se duality vnějšího součinu, což v kódu značíme pomocí znaku **\*** před závorkou. CLUCalc nám kružnici vypočte a její rovnici si necháme zobrazit ve výstupním okně pomocí příkazu **?Circle**.

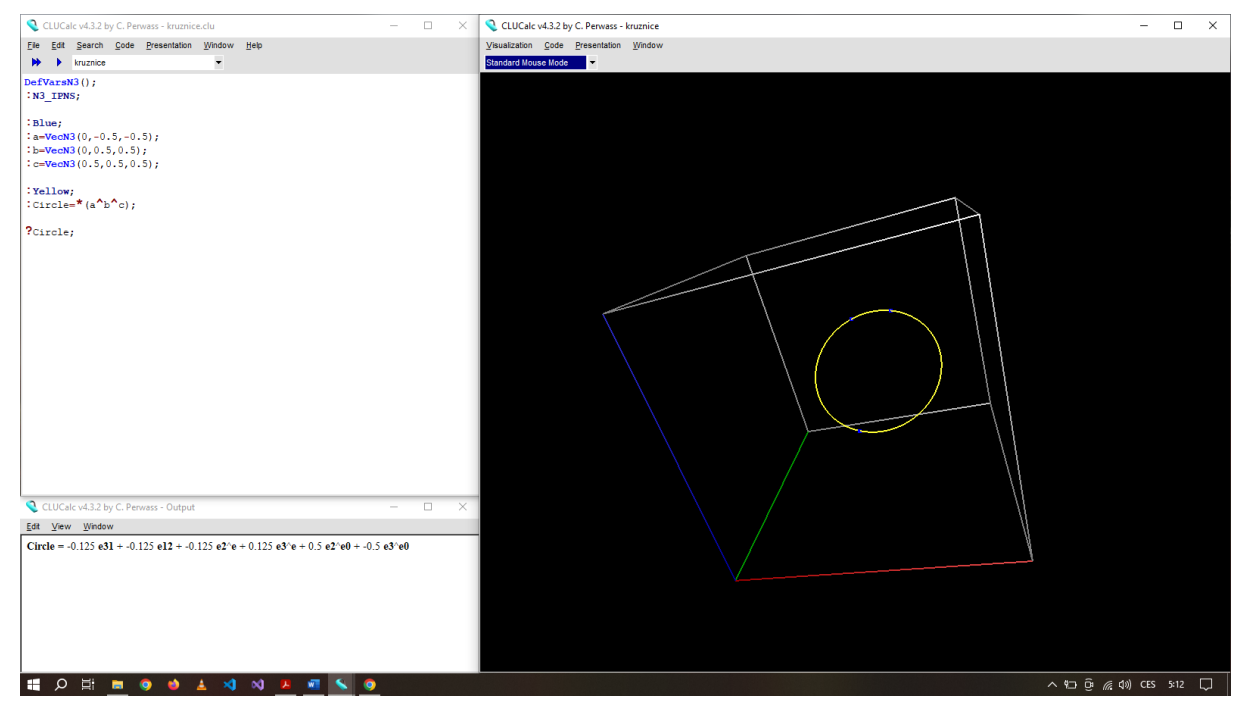

*Obr. 15: Kružnice*

```
DefVarsN3();
:N3_IPNS;
:Blue;
:a=VecN3(0,-0.5,-0.5);
:b=VecN3(0,0.5,0.5);
:c=VecN3(0.5,0.5,0.5);
:Yellow;
:Circle=*(a^b^c);
?Circle;
```
### *Přímka*

Přímku můžeme uchopit jako degenerovanou kružnici s nekonečným poloměrem. Máme tedy dány dva body, kterými přímka prochází a bod v nekonečnu. Při vykreslení se můžou stát různí nepřesnosti. Přímka může vypadat, jako úsečka (viz obr. 16), přímka je vykreslená jen z části a prochází pouze jedním bodem či žádným. Je to pouze dáno vykreslením, objektově je to opravdu přímka, která nekončí ani na jedné úběžné straně.

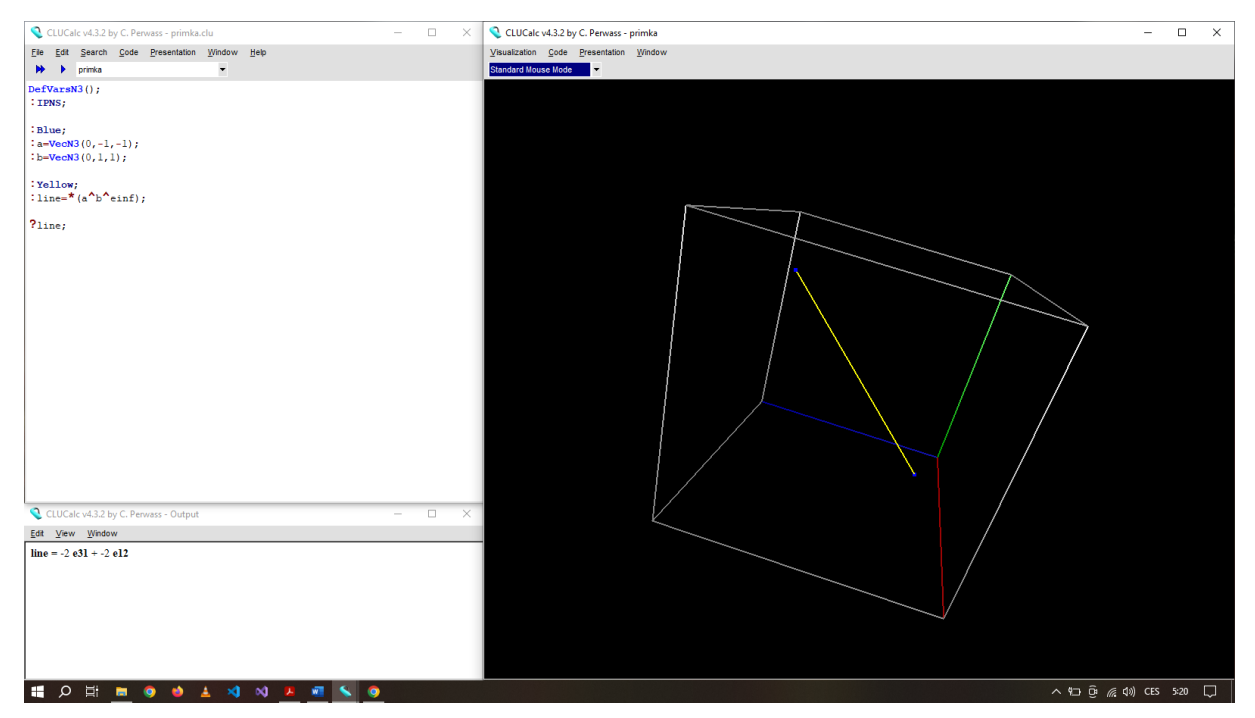

*Obr. 16: Přímka*

DefVarsN3(); :IPNS; :Blue;  $:a=VecN3(0,-1,-1);$  $:$  b=VecN3 $(0, 1, 1)$ ; :Yellow; : line= $*(a^b^e$ einf); ?line;

### <span id="page-40-0"></span>**OPERACE**

### *Zrcadlení*

Zrcadlení probíhá přes zrcadlící plochu. Zrcadlit lze libovolný objekt, který z obou stran vynásobíme danou plochou. Na obrázku níže zrcadlíme červený vektor  $v$  přes modrou plochu. Výsledný zrcadlový vektor  $v'$  má žlutou barvu.

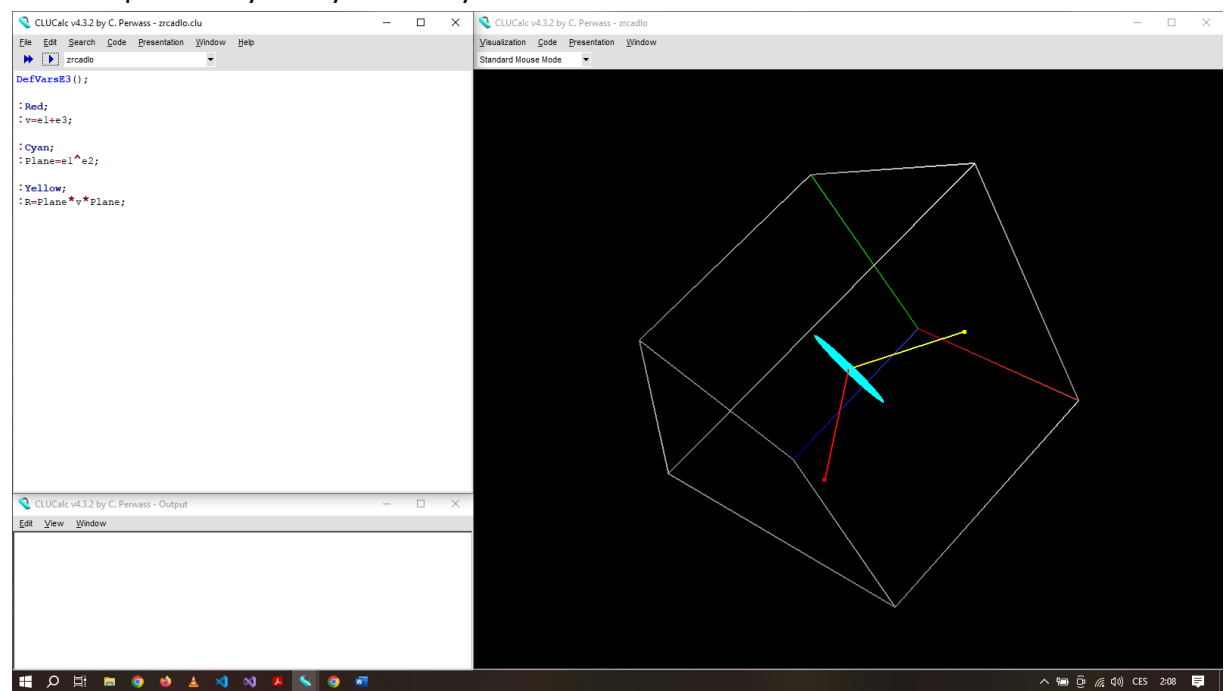

*Obr. 17: Zrcadlení*

DefVarsE3();

:Red; :v=e1+e3; :Cyan; :Plane=e1^e2; :Yellow; :R=Plane\*v\*Plane;

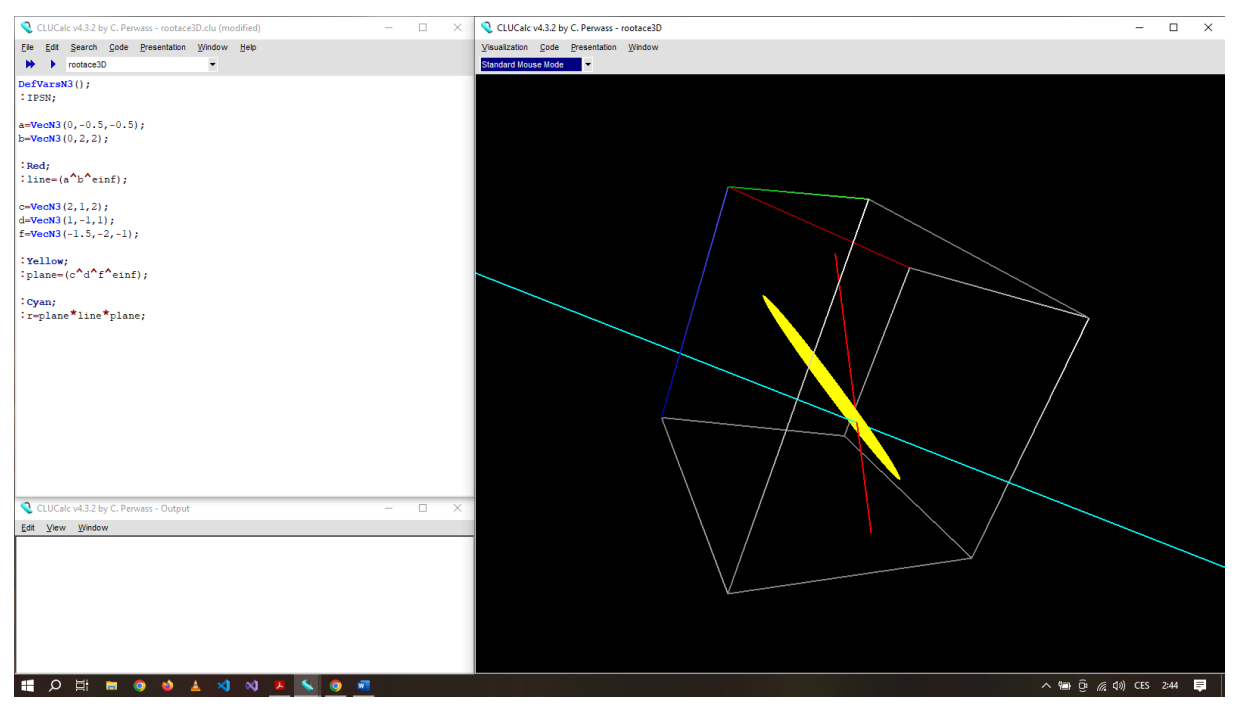

### Při využívání konformní geometrické algebry pak zrcadlení vypadá následovně:

*Obr. 18: Zrcadlení za použití CGA*

```
DefVarsN3();
:IPSN;
a=VecN3(0, -0.5, -0.5);b=VecN3(0,2,2);
:Red;
:line=(a^b^einf);
c=VecN3(2,1,2);
d=VecN3(1,-1,1);f=VecN3(-1.5,-2,-1);
:Yellow;
:plane=(c^d^f^einf);
:Cyan;
:r=*plane*line*plane;
```
*Projekce*

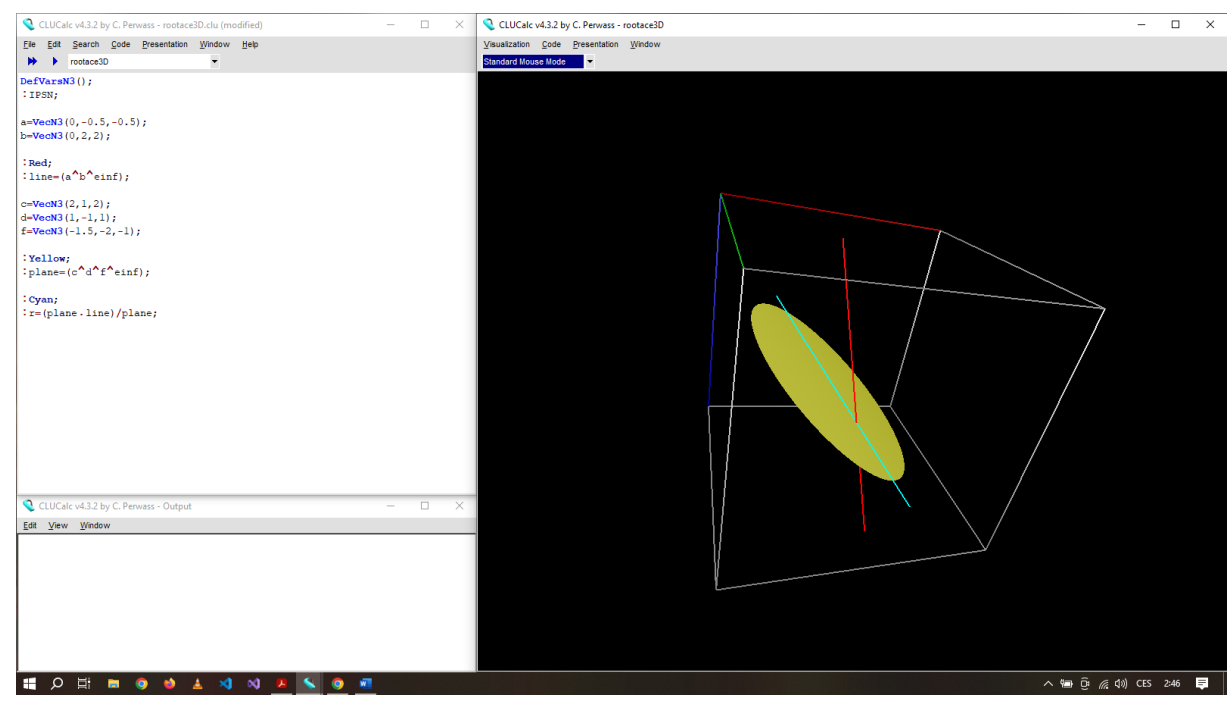

Při projekci v CGA využijeme promítnutí přímky do roviny

*Obr. 19: Projekce*

```
DefVarsN3();
:IPSN;
a=VecN3(0, -0.5, -0.5);b=VecN3(0,2,2);
:Red;
: line=(a^b^einf);
c = VecN3(2, 1, 2);d=VecN3(1,-1,1);f=VecN3(-1.5,-2,-1);
:Yellow;
:plane=(c^d^f^einf);
:Cyan;
:r=(plane.line)/plane;
```
#### *Rotace*

Rotaci můžeme provádět ve 2D i 3D. Rotaci ve 2D provádíme pomocí rotoru -

součinu normalizovaných vektorů a jeho inverzu (značený  $\sim$ R).

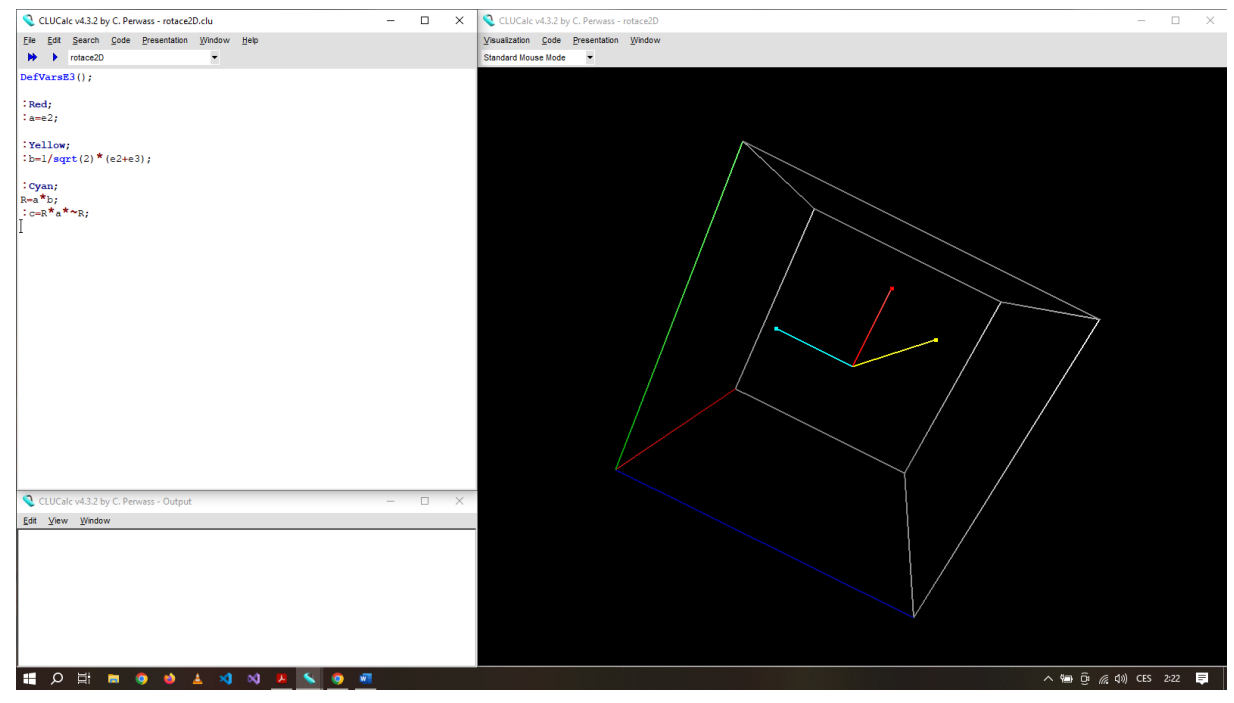

*Obr. 20: Rotace ve 2D*

DefVarsE3();

:Red; :a=e2; :Yellow; : $b=1/sqrt(2)*(e2+e3);$ :Cyan;  $R=a*b;$  $:c=R^{\star}a^{\star}$ ~R;

Ve 3D je rotor popsán pomocí exponenciální funkce a využívá normálový vektor plochy pro rotaci.

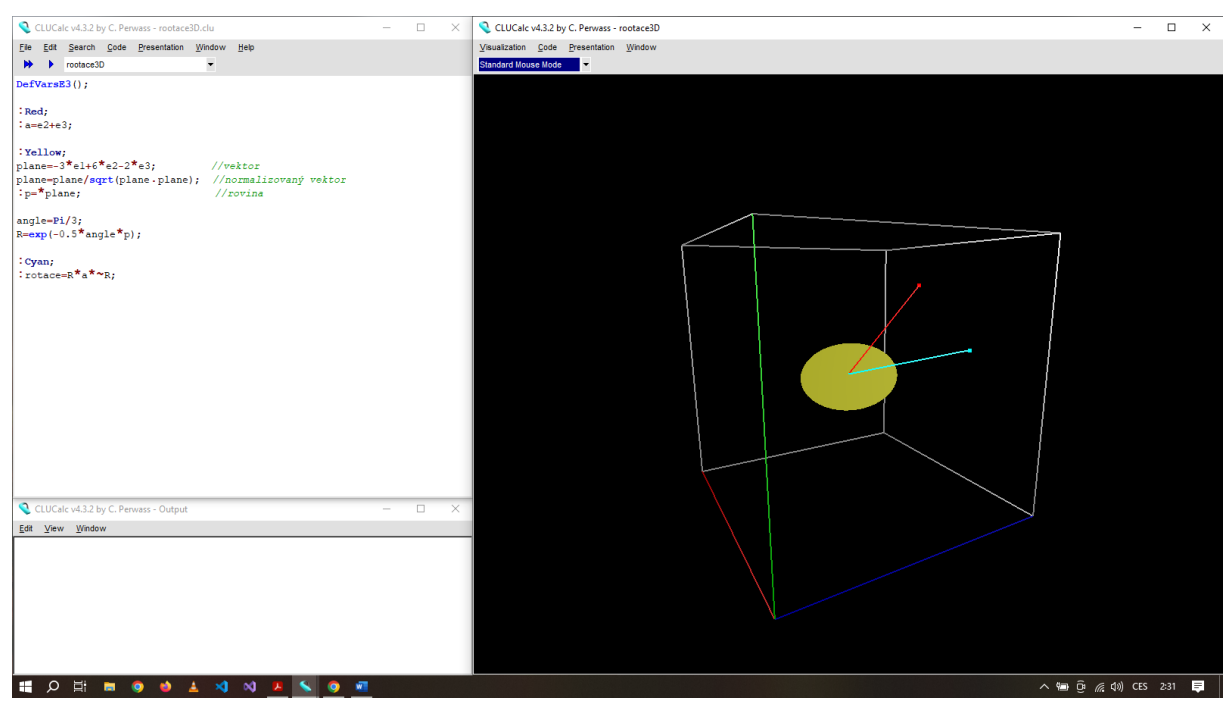

*Obr. 21: Rotace ve 3D*

DefVarsE3();

:Red;

:a=e2+e3;

:Yellow;

vektor

plane=-3\*e1+6\*e2-2\*e3; //vektor plane=plane/sqrt(plane.plane); //normalizovaný

:p=\*plane; //rovina

angle=Pi/3;  $R=exp(-0.5*angle*p)$ ;

:Cyan;

:rotace=R\*a\*~R;

### <span id="page-45-0"></span>**ANIMACE**

Pro animování využijeme na začátku programu příkaz **\_DoAnimate=1;**. Tento příkaz pracuje s pohyblivým prvkem, nejčastěji časem, na základě kterého přepočítává aktuální polohu animovaného tělesa.

Jako příklad si můžeme ukázat animaci oběhu planety kolem slunce. Dle úhlu pohledu CLUCalc zachovává fyzikální zákony – těleso blíže pozorovateli je větší než to dále.

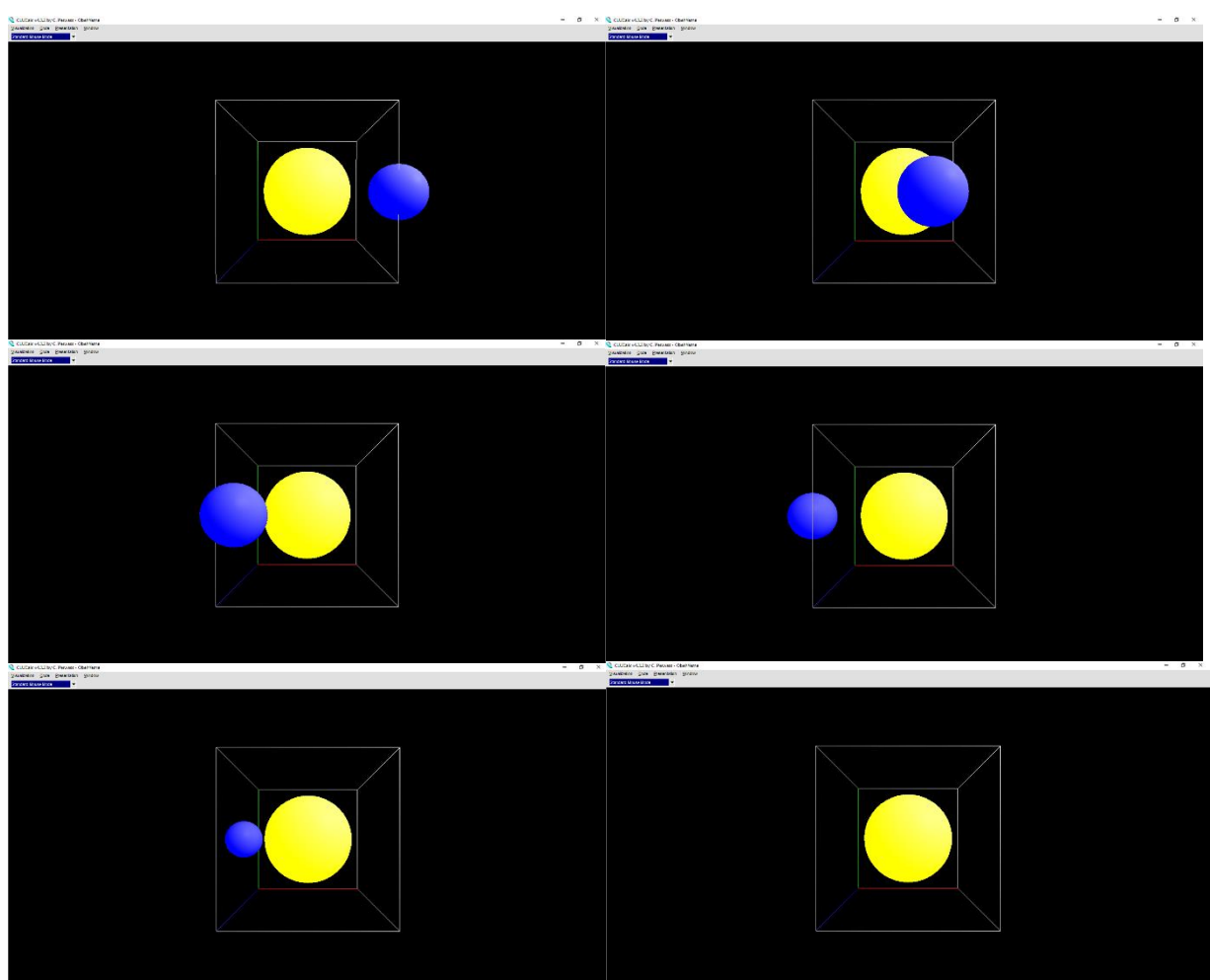

*Obr. 22: Animace rotace kolem tělesa*

```
_DoAnimate=1;
DefVarsN3();
angle=((Time*45)%360)*RadPerDeg;
:IPNS;
:N3_SOLID;
Red;
a = VecN3(0, -2, 0);b = VecN3(0, 2, 0);Green;
axis={}^{\star}(a^{\wedge}b^{\wedge}einf);axis;
axis=axis/abs(axis);
?axis;
```

```
?R=exp(-angle/2*axis);
```
### Red; Earth=VecN3(2,0,0)-0.125\*einf;

```
:Yellow;
:Sun=e0-0.5*einf;
:Blue;
:R*Earth*~R;
```
## <span id="page-47-0"></span>ZÁVĚR

Na závěr se pokusím shrnout svou práci ze svého pohledu. Prvním aspektem práce bylo teoreticky popsat využití konformní geometrické algebry v pětirozměrném Minkowského prostoru. V této části vidím své jisté nedostatky. S touto problematikou jsem se setkala poprvé za léta svých studií jak na UHK, tak na jiných univerzitách, kterými jsem prošla (MFF, UJEP). Mé chápání a uchopení tématu bylo z počátku velmi problematické, přišlo mi, že se na mě valí spousta různých dat a písmenek, která si nedokážu přebrat a představit. Nakonec jsem do tématu alespoň částečně pronikla a dokázala ho pochopit tak, abych byla schopna dát dohromady teoretickou část především z pohledu laika, protože se tak i po sepsání práce, pořád cítím.

Druhým aspektem bylo využití programu CLUCalc. Po počátečních problémech s instalací, obsluhou a syntaxí jsem si na program zvykla, začala se v něm orientovat na základní uživatelské úrovni a ke konci psaní práce mě začala práce s ním dokonce i bavit. Největší překážkou v práci s programem pro mě byly technické problémy s klávesnicí, které jsem operativně musela řešit externí klávesnicí a přepínáním mezi jazykovou mutací systému. Dále bylo občas obtížné najít odpovídající znaky, ale po určité době jsem si je zafixovala.

Třetím aspektem práce bylo vytvoření příkladů v programu CLUCalc a jejich prezentace. Tento bod dal zabral asi nejvíce času, ale s výsledkem jsem celkem spokojená. V práci jsou screenshoty z programu, jak daný příklad vypadá v grafické interpretaci, ale také přepsané kódy pro jednoduché kopírování a přímé použití (při kopírování z formátu pdf se mi propisovaly všechny znaky oproti kopírování z LaTeXu).

Veškeré příklady použité pro demonstraci přikládám také ve formátu \*.clu pro přímé spuštění v programu CLUCalc.

Práce na této práci mi zabrala spoustu času, sebrala některé iluze, které jsem o sobě měla, ale posunula mě dál, řekla bych až za hranice, které jsem měla. Naučila jsem se díky ní ovládat nový program a nový programovací jazyk – přeci jen se říká "Kolik jazyků umíš, tolikrát jsi člověkem." Z matematického hlediska jsem poznala oblast matematiky, o které jsem neměla ani ponětí, že existuje. Dá se dokonce konstatovat, že mě tato oblast zaujala, ale nemohu bohužel říct, že bych se jí nadále ráda věnovala.

 $~\sim$  45  $~\sim$ 

Do budoucna plánuji vykonávat profesi učitele na střední škole, nejspíše gymnáziu, kde se žáci k této oblasti matematiky ani vzdáleně nedostanou. Určitě může být motivující použití vytvořených skriptů a animací pro zájemce o matematiku, mohlo by je to motivovat zabývat se matematikou více do hloubky a jít ji po absolvování střední školy dále studovat na školu vysokou, ale pro drtivou většinu to bude jen nezáživný obrázek či animace, která se jim graficky třeba zalíbí, ale stejně jí neporozumí.

# <span id="page-49-0"></span>SEZNAM PŘÍLOH

- P1: VEKTOR.CLU P2: VEKTOR2.CLU
- P3: ROVINA.CLU
- P4: ROVINY.CLU
- P5: PROSTOR.CLU
- P6: BOD.CLU
- P7: BODY.CLU
- P8: SFERA.CLU
- P9: DRATENA\_SFERA.CLU
- P10: ROVINA2.CLU
- P11: KRUZNICE.CLU
- P12: PRIMKA.CLU
- P13: ZRCADLO.CLU
- P14: ZRCADLO2.CLU
- P15: PROJEKCE.CLU
- P16: ROTACE2D.CLU
- P17: ROTACE3D.CLU
- P18: OBEH\_ZEME.CLU

## <span id="page-50-0"></span>**REFERENCE**

- [1] J. Slovák, Natural operators on conformal manifolds, Brno: Silesian university, 1993, p. 138.
- [2] J. Slovák a A. Cap, Parabolic Geometries I, Background and General Theory, American Mathematical Society, 2009, p. 154.
- [3] D. Hildenbrand, Foundations of Geometric Algebra Computing, Springer, 2013.
- [4] K. Kanatani, Understanding geometric algebra, CRC Press, 2015.
- [5] A. S. Galaev, Isometry groups of Lobachevskian spaces, similarity transformation groups of Euclidian spaces and Lorentzian holonomy groups, Rend. Circ. Mat. Palermo, 2004, pp. 87-97.

# <span id="page-51-0"></span>SEZNAM OBRÁZKŮ

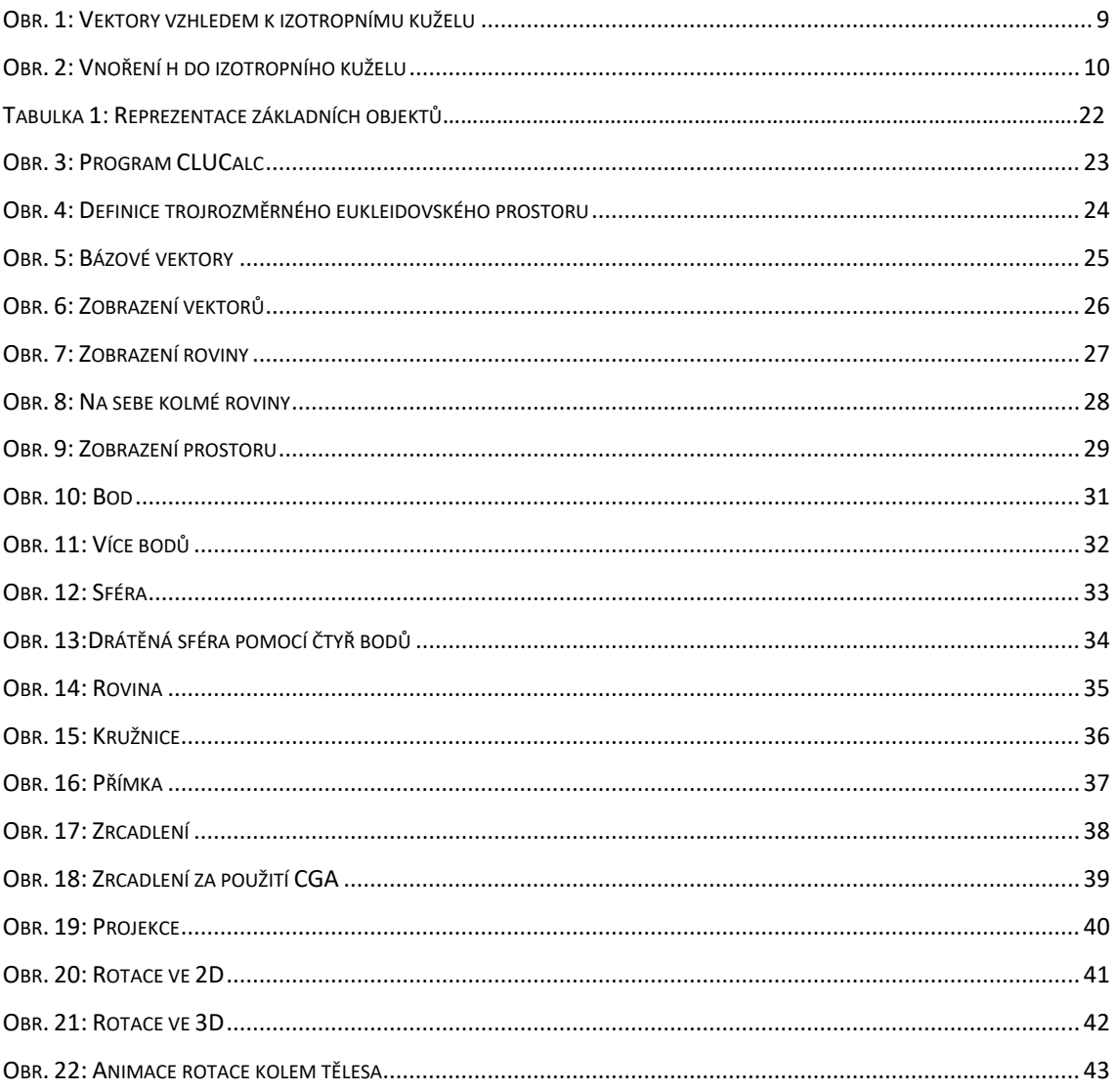